# Č**ESKÁ ZEM**Ě**D**Ě**LSKÁ UNIVERSITA V PRAZE**

PROVOZNĚ EKONOMICKÁ FAKULTA KATEDRA INFORMAČNÍCH TECHNOLOGIÍ

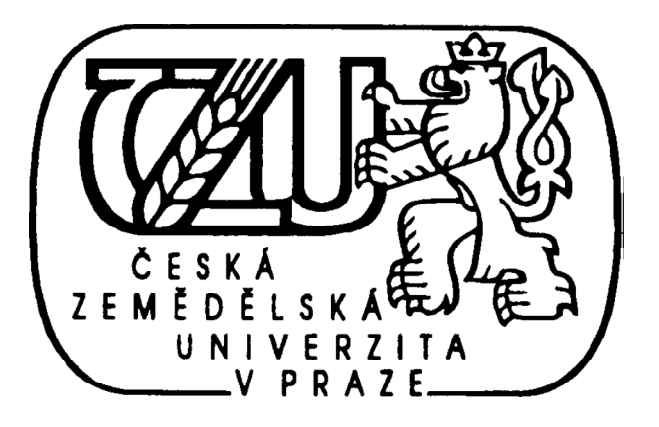

**Diplomová práce** 

# **Moderní ICT - po**č**íta**č**ová datová sí**ť

Autor: Milan Krátký

Vedoucí diplomové práce: Ing. Jiří Vaněk, Ph.D.

©2012

# **Prohlášení**

Prohlašuji, že jsem diplomovou práci na téma: "Moderní ICT - počítačová datová síť" zpracoval samostatně pouze za odborného vedení vedoucího mé diplomové práce. Veškeré materiály, ze kterých jsem čerpal, jsou uvedeny v seznamu odborné literatury.

V Praze dne:

…………………………

Milan Krátký

# **Pod**ě**kování**

Rád bych vyjádřil poděkování Ing. Jiřímu Vaňkovi, Ph.D. za odborné vedení, cenné rady, trpělivost a ochotu při vedení mé diplomové práce.

# **Název práce**

# **Moderní ICT - po**č**íta**č**ová datová sí**ť

# **Anotace**

Úkolem této diplomové práce je návrh datové sítě poskytovatele připojení k síti internet. V úvodní kapitole je pojednáno o teoretických východiscích a jsou popsány topologie sítí. V další části jsou zmíněny typy přenosových médií, které se používají k budování sítě včetně aktivních a pasivních prvků. V závěrečné kapitole teoretické části jsou stručně rozebrány teoretická východiska poskytovatele ISP.

V praktické části je proveden návrh modelu struktury sítě poskytovatele internetového připojení v obci Kralupy nad Vltavou a nejbližším okolí. Případová studie dále rozebírá možnosti technické možnosti zapojení jednotlivých lokalit. V závěru práce je spočítána investice a její možná návratnost.

# **Klí**č**ová slova**

Datová síť, datové rozvody, optika, wifi, router, switch, převodník ,server

# **Title**

# **Modern ICT - Computer data network**

# **The Annotation**

This thesis is focused to design a network topology of Internet service provider. In the introductory chapter discusses the theoretical background and describes the network topology. In the next section are mentioned types of transmission media used to build networks, including active and passive elements. In the final chapter of the theoretical part are briefly discussed theoretical ISP.

In the practical part of the design of a model structure of the network provider's Internet connection in the village Kralupy and vicinity. The case study also discusses the technical possibilities of involvement and individual sites. The conclusion is calculated investment and a possible return.

# **Key words**

Data network, data distribution, fiber optics, wifi, router, switch, fiber mediaconvertor, server

# Obsah

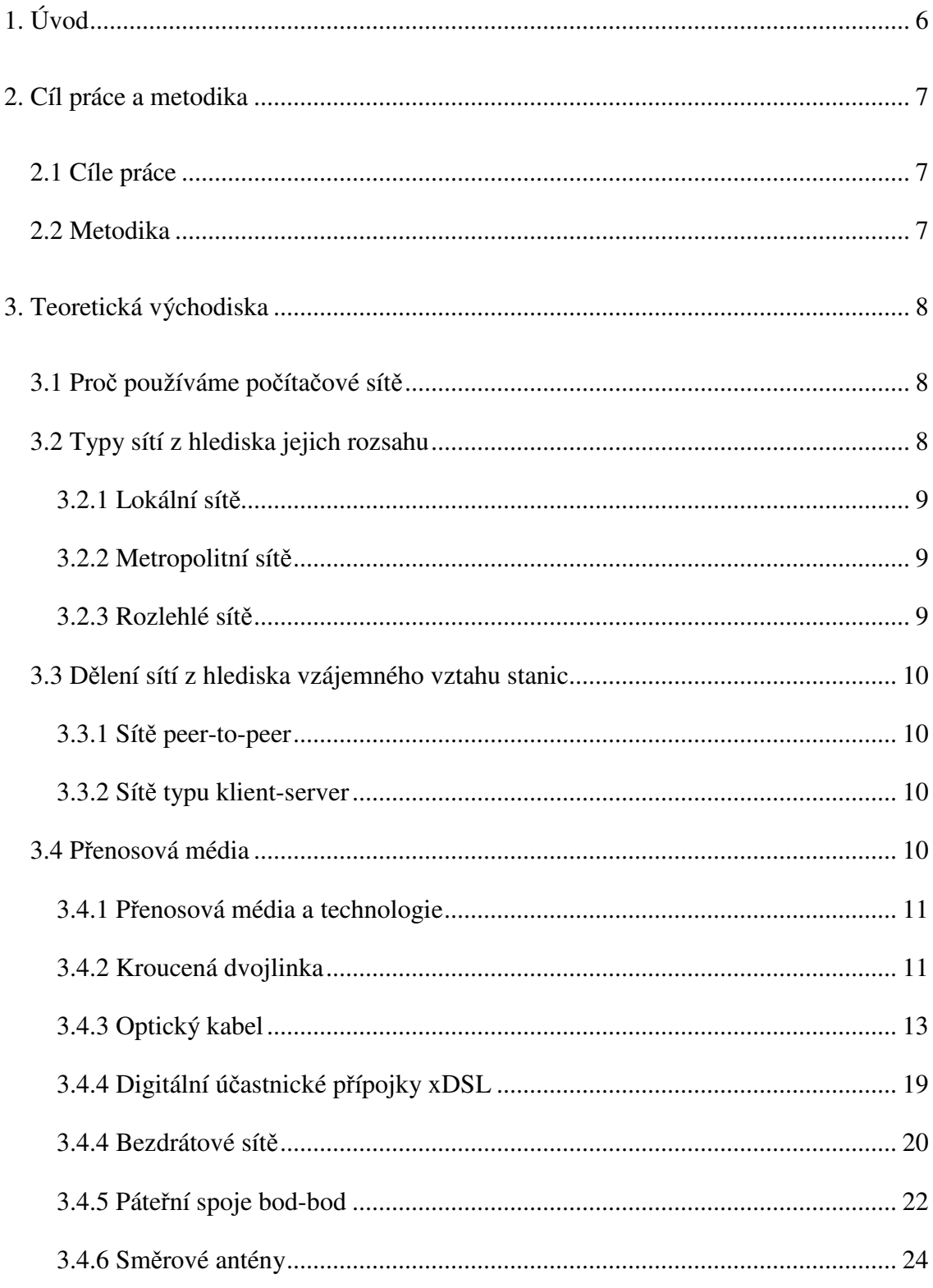

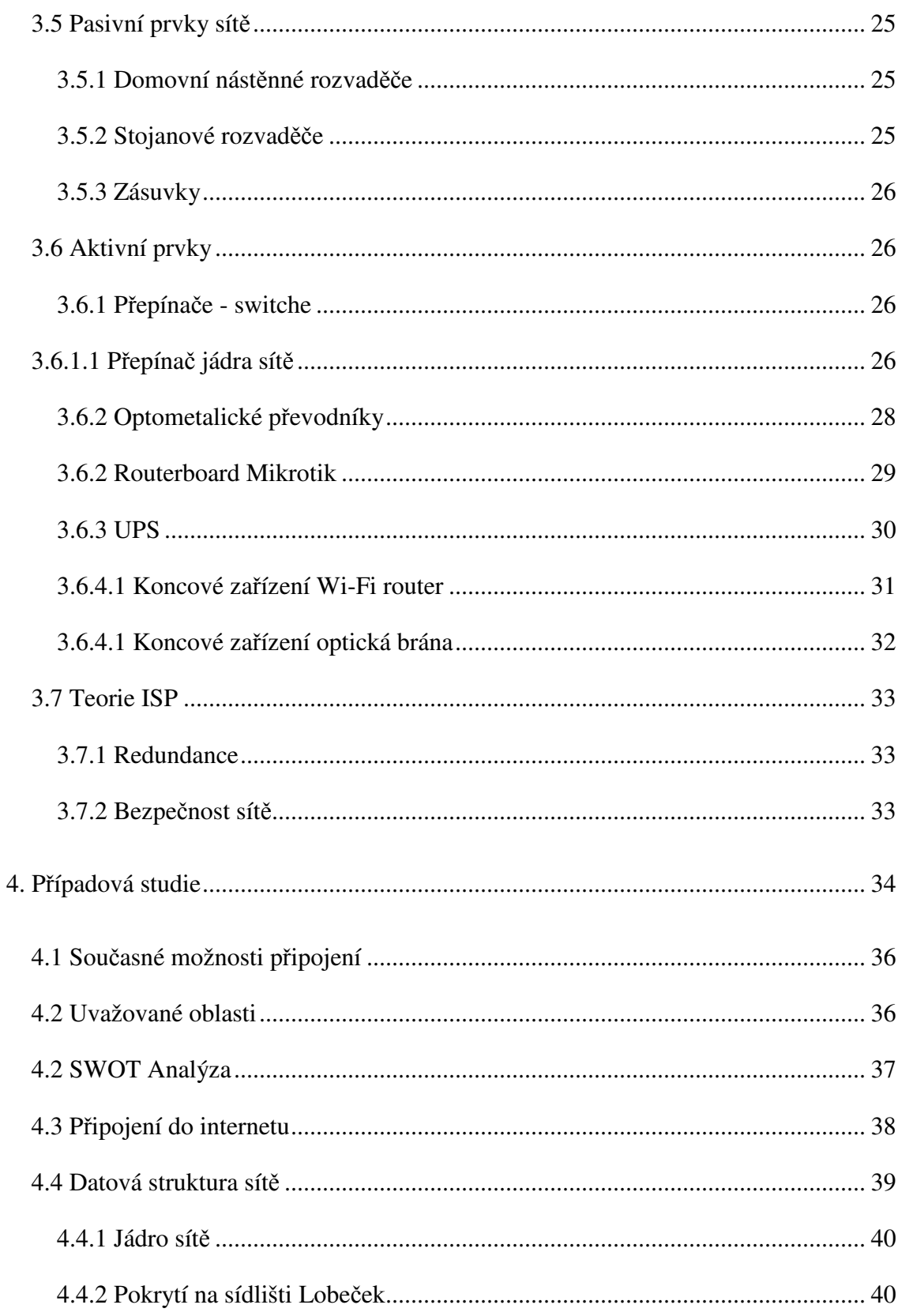

# Moderní ICT - počítačová datová síť

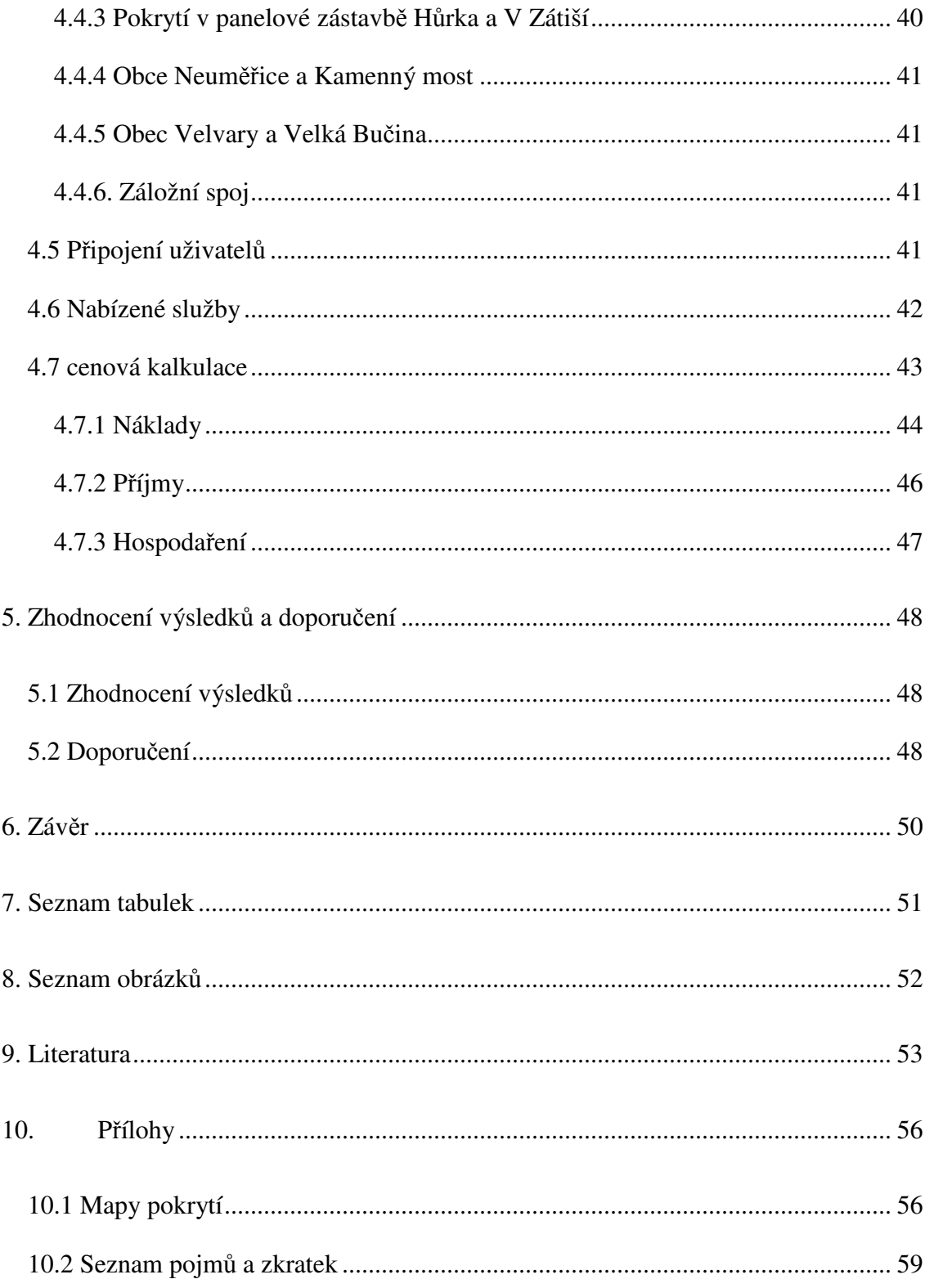

# **1. Úvod**

*"Pro v*ě*tšinu z nás se stal rychle p*ř*ístup na Internet nedílnou sou*č*ástí našich profesionálních i soukromých život*ů*. Zvykli jsme si na možnost p*ř*ipojovat se k Internetu a využívat jeho služby (jako elektronickou poštu, sledování film*ů*, poslouchání hudby nebo prohlížení webu), jak ze zam*ě*stnání, tak z domova a stále*  č*ast*ě*ji i na cestách. Zatímco d*ř*íve jsme vysta*č*ili s vytá*č*eným p*ř*ipojením, dnešní aplikace a služby, velké soubory* č*i multimediální aplikace vyžadují širokopásmové p*ř*ipojení.* 

*Rychlé p*ř*ípojky k Internetu se velmi liší nejen svou kapacitou a kvalitou, ale i dalšími vlastnostmi, protože jiné možnosti nabízí p*ř*ipojení po starém m*ě*d*ě*ném telefonním vedení a jiné zase bezdrátová p*ř*ípojka* č*i p*ř*ipojení po optickém kabelu. Je proto d*ů*ležité, aby se uživatelé seznámili s možnostmi r*ů*zných technologických*  ř*ešení a porozum*ě*li lépe službám, které jsou nabízeny poskytovateli širokopásmového p*ř*ipojení."* 

*První dva odstavce kapitoly 1 byly citován dle [11]* 

Poptávka po připojení v menší lokalitě (obce nebo menší města), vyžaduje vznik kombinovaných sítí, které na své cestě k uživateli využívají většinu dostupných přenosových médií. Využití kombinovaných technologií umožňuje vybudovat kvalitní širokopásmové připojení za přijatelné cenové náklady.

# **2. Cíl práce a metodika**

# **2.1 Cíle práce**

Diplomová práce je tematicky zaměřena na problematiku zapojení datových sítí z pohledu hardwarového řešení. Hlavním cílem práce je uvést novinky a analyzovat současné trendy, které jsou využívány pro správu stávajících nebo budování sítí nových. Dílčí cíle diplomové práce jsou:

- Vytvořit přehled řešené problematiky
- Analýza aktivních a pasivních komponent
- Praktická ukázka zapojení datové sítě
- Zhodnocení cílů a doporučení.

# **2.2 Metodika**

Cílem diplomové práce je demonstrace zapojení datové sítě poskytovatele připojení k internetu (ISP) na konkrétním případě.

Nejprve je uvedena teoretická analýza jednotlivých součástí pro výstavbu sítě. V průběhu textu je posuzována vhodnost použití jednotlivých jak aktivních, tak i pasivních komponent. Současně jsou diskutovány výhody a nevýhody pro následující části práce. Souběžně s analýzou jednotlivých prvků sítě je uvedeno praktické využití technologických celků, jako jsou bezdrátové, metalické i optické propoje a jejich kombinace. Praktickou část představuje návrh celé sítě. Použité technologie jsou voleny na základě požadavků a cenových nákladů. Síť je zachycena plánem zapojení, který zobrazuje fyzickou vrstvu LI. Na základě teoretických poznatků a praktické částí bude formulován rozbor a závěr diplomové práce.

# **3. Teoretická východiska**

# **3.1 Pro**č **používáme po**č**íta**č**ové sít**ě

Osobní počítače, tablety a chytré mobilní telefony se těší veliké oblibě a bez nich si dnešní svět již jen těžko dokážeme představit. Bez jejich napojení na počítačovou síť by však zdaleka nepřinášely takové možnosti, jaké ve skutečnosti dnes mají. V tomto smyslu nastává několik otázek.

- Jak přenést určitá data z jednoho počítače na druhý o jakékoliv kapacitě? Při použití vybraných datových médií (například CD, DVD, flash disků a dalších) jsme omezeni jejich kapacitou.
- Jak zajistit, aby požadovaná data byla stále aktuální? Například při přístupu do centrálního registru firem (nové firmy vznikají, jiné naopak zanikají) požadujeme, aby databáze byla aktuální. Nová změna se proto musí projevit všem přistupujícím do tohoto registru.
- Potřebujeme vytisknout dokument na tiskárně nebo naskenovat stránku na scanneru. Zařízení však není připojeno k našemu počítači

Řešení této situace je vzájemné propojení počítačů do jedné sítě. Výhody počítačů zapojených do jednotné sítě jsou:

- Sdílení dat pro požadované uživatele
- Komunikace v síti sociální sítě, posílání elektronické pošty, diskusní fóra, komunikace přes klienty jako je ICQ, Skype
- Sdílení hardwarových prostředků tiskárny, diskové uložiště, scannery a další Multimédia – IPTV, Videokonference

# **3.2 Typy sítí z hlediska jejich rozsahu**

Kritérií, podle nichž počítačové sítě dělíme je několik. Mezi hlavní kritéria patří klasifikace sítí podle jejich rozsahu na tři základní typy.

## **3.2.1 Lokální sít**ě

Local Area Network označuje malou síť, která umožňuje komunikaci mezi propojenými počítači. Sítě LAN jsou charakterizovány vysokými přenosovými rychlostmi na krátké vzdálenosti (zpravidla do několika set metrů až kilometrů). Najdeme je nejen ve firmách, ale i v domácnostech. Nejrozšířenější používanou technologií je dnes Ethernet.

Sítě LAN označují všechny malé sítě, které si vytváří sami uživatelé na své vlastní náklady. Jedná se o sítě uvnitř místností, budov nebo malých areálů; ve firmách i v domácnostech. Dále je charakterizuje levná vysoká přenosová rychlost (až desítky Gbps) a skutečnost, že si je na vlastní náklady pořizují sami majitelé propojených počítačů.

Slouží ke snadnému sdílení prostředků, které jsou v LAN dostupné. Nejvyšší podíl při komunikaci v LAN má obvykle sdílení diskového prostoru. Dále LAN umožňuje využívat tiskáren, které jsou připojeny k jiným počítačům nebo vystupují v síti samostatně, sdílet připojení k Internetu a dalších k němu návazných služeb (WWW, E-mail, Peer-to-peer sítě a podobně).

## **3.2.2 Metropolitní sít**ě

Jedná se o sítě, které spojuje jednotlivé LAN. Zpravidla nepřekračuje hranice města či metropolitní oblasti. V rámci MAN se často používá bezdrátové spojení nebo optická vlákna. MAN může být vlastněna jedním nebo zpravidla několika subjekty. Můžeme mít například několik poboček firmy v jednom městě propojených do MAN sítě.

## **3.2.3 Rozlehlé sít**ě

Sítě WAN (z anglického jazyka Wide Area Networks) jsou rozlehlé sítě přesahující hranice města nebo státu. Skládají se z více vzájemně propojených sítí LAN. Jejich spojování se provádí speciálními linkami či bezdrátově. Rozlehlost sítí může být různá, od sítí městských či firemních (firma s pobočkami ve více městech, zemích či kontinentech), až po nejznámější celosvětovou síť.

# **3.3 D**ě**lení sítí z hlediska vzájemného vztahu stanic**

Jedním z kritérií, podle kterých lze sítě dělit, je podle vzájemného vztahu stanic, které ke komunikaci mezi sebou využívají či nevyužívají server. Z tohoto hlediska dělíme sítě typu peer-to-peer a sítě typu klient–server.

# **3.3.1 Sít**ě **peer-to-peer**

Sítě typu peer-to-peer jsou tvořeny jednotlivými síťovými stanicemi (počítači), které jsou si navzájem rovné. Znamená to, že počítače komunikují, nabízejí své služby, sdílejí data a dokumenty. Jako vše má takovéto řešení své přednosti a nedostatky. Mezi výhody tohoto řešení patří nízká náročnost na znalosti, levné řešení. Nevýhodou může být obtížný přehled o datech a jejich malá ochrana proti zneužití.

Toto řešení je vhodné pro malé sítě, zpravidla do maximálně deseti stanic.

# **3.3.2 Sít**ě **typu klient-server**

Filozofie tohoto řešení je jednoduchá - soustředit všechna data a oprávnění do jednoho bodu v síti. Ten pak důkladně zabezpečit, a odsud nabízet služby všem síťovým stanicím. Centrální počítač (prvek) sítě, který řídí ostatní stanice se nazývá server. Ostatní stanice, které posílají požadavky centrálnímu počítači se nazývají klient(i).

Předností této technologie jsou vysoká bezpečnost dat, přehlednost, snadná konfigurace.

Nevýhodou pak mohou být vysoké náklady na nákup samotných zařízení a síťového operačního systému.

Sítě typu klient-server jsou dnes nejrozšířenějším typem sítě.

# **3.4 P**ř**enosová média**

Podmínkou pro fungování celé sítě je správná kombinace hardwarových a softwarových prvků sítě. Výsledkem kombinace těchto prvků bývají sítě různých topologií, standardů a vlastností. Fyzická vrstva sítě se skládá z hardwarových komponent, které jsou popsány níže.

## **3.4.1 P**ř**enosová média a technologie**

Mezi přenosová média, která se dnes používají nejčastěji patří kroucená dvojlinka, optické kabely a bezdrátové sítě.

V současné době jsou také používány koaxiální nebo telefonní rozvody pro přenos dat. Tyto kabely jsou dnes na hranici své přenosové kapacity. Přenosová média tohoto typu jsou využívána především z ekonomického důvodu. Výstavba nových sítí je velice nákladná, a proto se při budování využívají stávající rozvody.

## **3.4.2 Kroucená dvojlinka**

Kroucená dvojlinka je nejrozšířenějším síťovým kabelem současnosti. Skládá se z osmi měděných vodičů uspořádaných do čtyř barevně odlišených propletených párů. Kroucení každého páru vytváří stínění, které zabraňuje vzájemnému rušení mezi páry a nežádoucím vlivům interference.

Tento kabel je značen dle svých vlastností do standardizovaných kategorií. Obecně řečeno, čím lepší kabel, tím vyšší kategorie. Mezinárodní norma ISO/IEC 11801 rozděluje strukturovanou kabeláž do několika kategorií:

- **Kategorie 3 (Cat. 3)** byla určena zejména pro přenos hlasu a dat. Dnes se prvky kategorie 3 používají výhradně pro telefonní rozvody. Maximální rychlost které může dosáhnout je 10 Mb/s (protokol 10Base-T).
- **Kategorie 4 (Cat. 4)** v Evropě se nepoužívá
- **Kategorie 5 (Cat. 5)** maximální přenosová rychlost, které bylo možné dosahovat na komponentech kategorie 5 byla 100 Mb/s (tzv. Fast Ethernet, protokol 100Base-T). V dnešní době se nepoužívá.
- **Kategorie 5E (Cat. 5E)** vychází z kategorie 5 a má i stejnou šířku pásma (tj. 100 MHz). Komponenty kategorie 5E umí přenést i Gigabit Ethernet v podání protokolu 1000BaseT.
- **Kategorie 6 (Cat. 6)** pracuje s dvojnásobnou šířkou pásma než kategorie 5E (tj. až 250 MHz). Vyznačuje se vynikající spolehlivostí přenosu Gigabit Ethernetu (1 Gb/s) ve srovnání s kategorií 5E a zároveň i podporou dalších protokolů (např. kromě již zmíněného 1000Base-T i 1000Base-TX nebo částečně i nového protokolu 10GBase 10GBase-T).
- Kategorie 6A (Cat. 6A) kategorie 6A počítá s plnohodnotným přenosem protokolu 10GBase 10GBase-T na všechny vzdálenosti (rychlost 10 Gb/s), které jsou T v metalické kabeláži b ěžné. Oproti kategorii 6 pracují komponenty kategorie 6A s dvojnásobnou šíř kou pásma – tj. 500 MHz, která poskytuje komponent ům této nové kategorie již zmíněnou vyšší datovou propustnost.
- Kategorie 7 (Cat. 7) pracovní frekvence kategorie 7 je nyní 600 MHz.
- Kategorie 7A (Cat. 7A) současná kategorie 7 bude z důvodu velké "blízkosti" Kategorie 7 (Cat. 7) - pracovní frekvence kategorie 7 je nyní 600 MHz.<br>Kategorie 7A (Cat. 7A) - současná kategorie 7 bude z důvodu velké "blízkosti"<br>šířky pásma s kategorií 6A (500 MHz vs. 600 MHz) změněna na kategorii s dvojnásobnou šíř kou pásma 1200 MHz a s označením 7A.

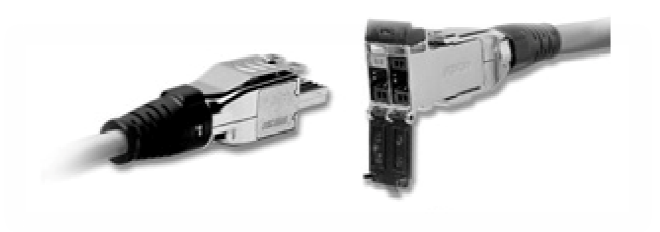

**Obrázek** č**.: 1 – Tera konektor[26]**

Kategorie 7A vyžaduje navíc speciální zakon čení nazvané TERA. Běžně používané konektory RJ45 nedisponují dostatečnou ochranou pro tak vysoké frekvence.

#### *Kapitola 4.1 byla zpracován zpracována dle [6]*

Kroucená dvojlinka je k k dispozici ve dvou provedeních.

#### Nestíněná kroucená dvojlinka – UTP (Unshielded Twisted Pair)

Nejrozšířenější variantou vodi če je UTP Kategorie 5e – nestín ěný. Okolo párů není použita žádná kovová ochrana, takže se spoléhá na magnetické pole vytvo řené kroucením párů navzájem (ve v ětšině prostředí je to dostačující).

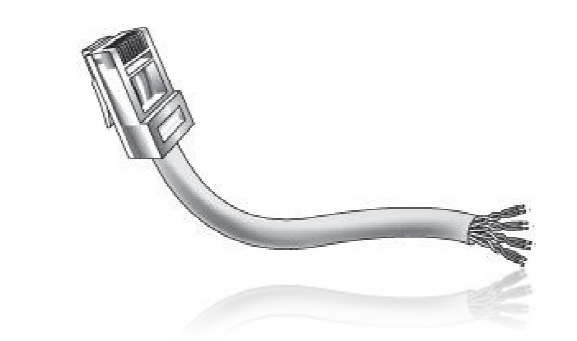

**Obrázek** č **.: 2 – Kroucená dvojlinka UTP v**č**etn**ě **konektoru RJ45 [2]**

#### Stíněná kroucená dvojlinka – STP (Shielded Twisted Pair)

Kabely STP používá kovové ochrany díky čemuž je schopen bez omezení rychlosti či maximální délky kabelu pracovat v prostředí s vysokou interferencí. Stínění kabelu může být zajištěno v rámci jednotlivých párů, celého vodiče nebo jejich kombinace. Nejlepší variantou je S/STP kabel, který je stín ěn po celé délce okolo všech párů a navíc každý pár je stín ěný samostatně.

Je velice důležité, aby celá sí ť byla ve stejné kategorii a navíc aby byla bu ď celá nestíněná nebo stíněná. Pokud toto nedodržíme, celá síť by se degradovala na nejpomalejší část zapojenou v v síti.

Metalické sítě jsou navíc omezeny vzdáleností. Bez použití zesilova če lze použít na vzdálenost maximáln ě 100m.

#### **3.4.3 Optický kabel ký**

Optické vlákno je plastový nebo sklen ěný vodič, který pomocí sv ětla dokáže přenášet signály. Optické kabely na rozdíl od metalických kabel ů dokážou přenést kapacitu 10 Gb/s na vzdálenosti stovek kilometr ů. Každé vlákno dokáže p řenášet i několik služeb (signálů ), každý s použitím jiné vlnové délky. Při použití speciálních aktivních prvků WDM m ůže probíhat přenos dat po jednom vlákně v obou směrech zároveň. Mezi další výhody patří dnes již nízká cena (nižší než kroucená dvojlinka), odolnost vůči magnetickému rušení, u vláken typu G.657 nízký polom ěr ohybu (jednotky cm). Jedinou nevýhodou nevýhodou, proč se nepoužívají k propojení až do po čítače namísto metalických rozvodů je cena optických aktivních prvků, která je v dnešní době přibližně dvojnásobná oproti metalickým aktivním prvk ům.

Optické kabely se dělí na dva základní typy, které se liší způsobem vedení paprsku ve vlákně:

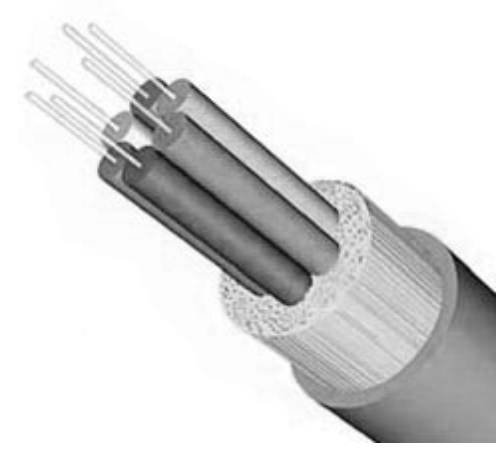

**Obrázek** č**.: 3 – Vícevláknový optický kabel[2]**

#### **Jednovidové optické vlákna**

Též se značí jako SM (Single mode) o průměru 9/125. Index lomu mezi jádrem a pláštěm je minimální. Kabelem prochází jen vid (jeden paprsek) bez lomů a ohybů. Jednovidové kabely mají lepší přenosové vlastnosti, tím i vyšší přenosovou kapacitu a dokážou přenášet signály na větší vzdálenosti. **Cena jednovidových kabel**ů **je dnes nižší než u vícevidových vláken.** 

#### **Vícevidová optická vlákna**

Zkráceně MM (Multi mode) o průměru 50/125 nebo 62,5/125. U vícevidových vláken se paprsek odráží od pláště vlákna. Během přenosu je původní světelný paprsek rozložen na více světelných částí, tzv. vidů. Na konec kabelu pak dojde původní paprsek rozložený na několik vidů. Příjemce provede součet jednotlivých vidů a dostane původní informaci. Vidy však dorazí k cíli s určitým časovým odstupem – přenášený údaj je zkreslen. **D**ř**íve byla jedinou výhodou t**ě**chto vodi**čů **oproti jednovidovým cena. Dnes tomu tak není, a proto je tento typ kabel na ústupu.** 

Podobně jako předešlé druhy vodičů, je také optický kabel ukončen normovanou koncovkou. Existuje několik typů konektorů:

- **Kulatý konektor ST (bajonet)** vyznačují se kovovým zakončením, lépe drží ve zdířce
- **Hranatý konektor SC**  nejrozšířenější konektor (nejnižší cena)
- **Konektor E2000**  konektory s nejnižším útlumem, disponují krytkou proti znečištění v případě manipulace
- **Konektor LC**  poloviční rozměr oproti ostatním konektorů. Lepší uplatnění u optických rozvaděčů s vysokou hustotou zakončení. Standard pro transceivery.

#### **P**ř**íslušenství optických kabel**ů **– p**ř**evodníky**

Optickým kabelem se přenášejí data pomocí světelných signálů. Většina síťové infrastruktury funguje na přenosu elektromagnetických impulsů, proto je potřeba na konci každé optické trasy použít převodník. Jeho úkolem je převod světelných paprsků na elektrický signál a naopak. K tomu slouží konvertor nebo vložný modul SFP (transceiver).

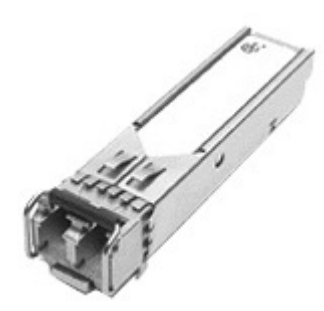

**Obrázek** č**.: 4 – vložný optický transceiver SFP[26]**

#### **3.4.3.1 Typy optických p**ř**ípojek**

Kapacita optické přípojky dnes bez problémů dovoluje podporovat tolik žádanou trojkombinaci služeb: datových (velice rychlý přístup k internetu), hlasových (hlas po IP) i obrazových (sledování televize přes protokol IP nebo videokonference). Multimédia v reálném čase (např. jako součást online jednání managementu firmy nebo jako nedílná složka vzdělávání po internetu) nečiní v optické síti žádný problém.

Optická přístupová síť může být rozvodovými kabely od rozvaděče dovedena přímo k samostatnému uživateli nebo může končit u domu, odkud je dále signál rozveden kroucenou dvojlinkou. Podle místa zakončení optického vlákna je označeno řešení zkratkou FTTx, kde x znamená různá řešení podle obrázku č.: 5

- FTTH (Fiber to the home) jedná se o řešení optiky do domu se zakončením optického vlákna v zásuvce na zdi
- FTTB (Fiber to the building) optika je přivedena do budovy např. do suterénu, finální připojení je řešeno jinou technologií, nejčastěji kroucenou metalickou dvojlinkou
- FTTP (Fiber to the premises) společný termín pro kombinaci FTTB a FTTH. Označuje optickou síť, která zahrnuje jak domy, tak malé podniky FTTC
- FTTCab (Fiber to the cabinet, Fiber to the curb) vlákno je ukončeno v šachtě na ulici – obvykle do 300 m od objektu zákazníka, finální připojení je řešeno kroucenou dvojlinkou
- FTTN (Fiber to the node) obdobné řešení jako FTTC, jen šachta může být umístěna až kilometr daleko.

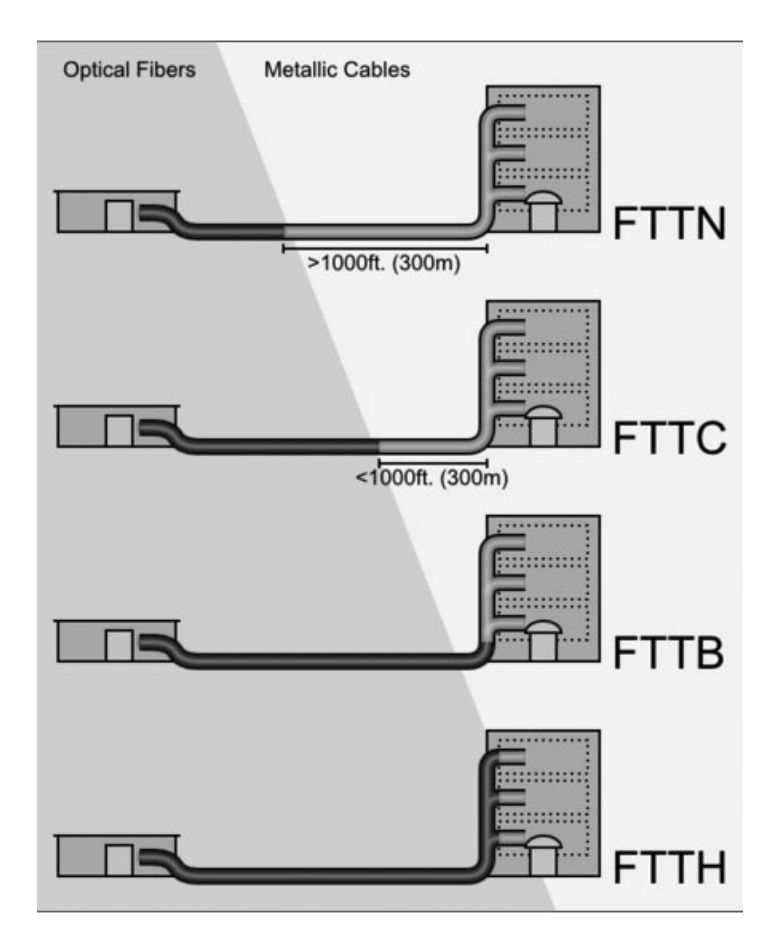

**Obrázek** č**.: 5 – Varianty zapojení FTTx[6]**

#### **3.4.3.2 Technologie CWDM a DWDM**

Technologie zvaná WDM (vlnové dělení) dovoluje současný přenos více služeb o různých vlnových délkách po jednom vlákně. Každá vlnová délka poskytuje šířku pásma, kterou dosud poskytovalo jediné optické vlákno. Optické vlnové dělení je obdobou kmitočtového dělení.

Nejčastěji se pro přenos dat po optických vláknech využívají dvě vlákna, každé na jeden směr přenosu. Rozšířenou technologií je právě také WDM, při které se k obousměrnému přenosu využívá pouze jedno vlákno. Vysílače proti sobě vysílají jedním směrem na vlnové délce 1310 nm a druhým směrem na 1550 nm.

K realizaci vlnového dělení se používají dvě metody přenosu. První metodou je DWDM, která používá odstupy přenášených vlnových délek po 1 nm mezi

jednotlivými kanály, takže do jednoho vlákna až 128 vlnových délek, kde každá z nich pak může přenášet šířku pásma až 10 Gbit/s, takže šířka pásma přenesená po jednom vlákně může dosahovat téměř 1 Tbit/s. Proto je DWDM výhodnou přenosovou technologií po optice na velké a extra velké vzdálenosti.

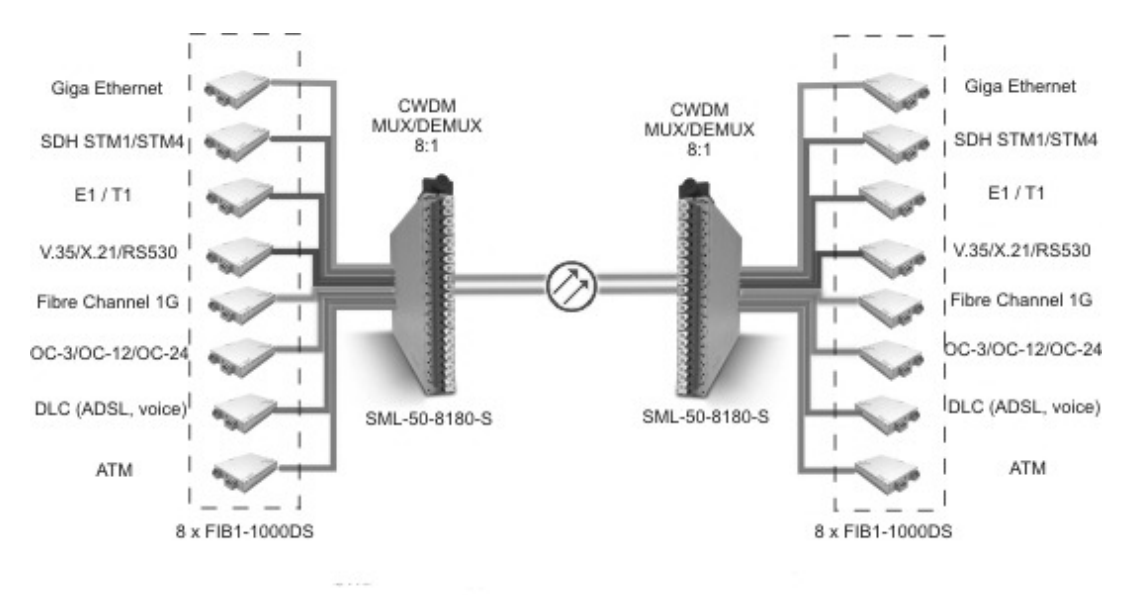

**Obrázek** č**.: 6 – Technologie p**ř**enosu CWDM po dvou vláknech[19]**

Druhou variantou přenosu je CWDM, která umožňuje přenos maximálně 18 kanálů po jednom vlákně v rozsahu 1270 nm až 1610 nm. Technologie CWDM je lacinější než DWDM, protože lasery nemusí pracovat tak přesně. Běžně se používají do vzdálenosti až 160 km po jednovidovém vlákně, takže se uplatňuje v metropolitních optických sítích a v řešení první míle po optice.

#### **3.4.3.3 Pokládání trubi**č**ek a zafukování**

Úspěšnou metodou je v dnešní době pokládka trubiček do právě realizovaných zemních výkopů. K této technologii se využívá ochranných trubek, které tvoří v podstatě kabelovod pro instalaci optického kabelu. Nespornou výhodou je možnost dodatečného zřízení optických tras bez nutnosti výkopových prací.

Následná instalace optických kabelů do vhodných ochranných plastových trubek se provádí pomocí zafukování do ochranné trubky. Díky vytvořenému laminárnímu proudění vzduchu v trubce a přídavného mechanického posunu kabelu směrem do trubky je optický kabel nadnášen a posunován vpřed.

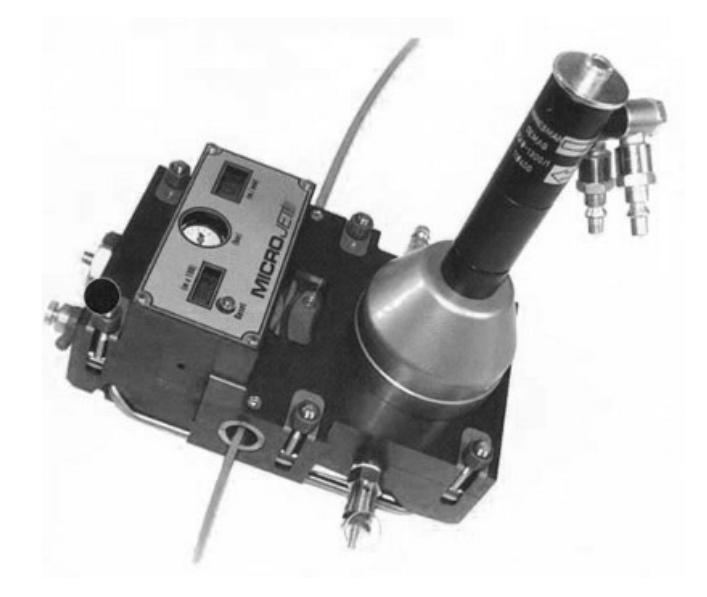

**Obrázek** č**.: 7 – Zafukovací za**ř**ízení Mikrojet[28]**

Při správně dodrženém technologickém postupu lze do trubek zafouknout optické kabely ve velkých délkách, např. 1000 - 2000 m, často i větších.

*Kapitola 3.4.3.3 byla zpracována dle [27]* 

## **3.4.4 Digitální ú**č**astnické p**ř**ípojky xDSL**

Další možností pro vytvoření internetového připojení je využití stávajících telefonních rozvodů. Tato možnost se nabízí díky rozsáhle infrastruktuře telefonních přípojek vedených do domácností. Zlepšení přináší použití technologie Digitálních účastnických přípojek známých pod zkratkou xDSL (Digital Subscriber Line). Tato technologie využívá odlišné frekvenční pásmo pro přenos dat na stávajících telefonních linkách. Pro přenos hlasu se využívá pásmo 0,3-3,4 kHz. Technologie xDSL využívají vyšší frekvenční pásmo v rozmezí desítek KHz až jednotek MHz. Nejvyužívanější současná technologie xDSL je služba ADSL2+, která využívá pásmo 2,2 MHz.

Maximální kapacita, kterou lze přenášet po telefonních kabelech technologií DSL je 52 Mbit/s. U vyšších frekvencí se do značné míry projevuje nekvalitní vedení, a proto je kladen velký důraz na dodržování maximální vzdálenost účastníka od telefonní ústředny DSLAM. S větší vzdáleností účastníka od ústředny klesá přenosová kapacita, kterou znázorňuje následující tabulka.

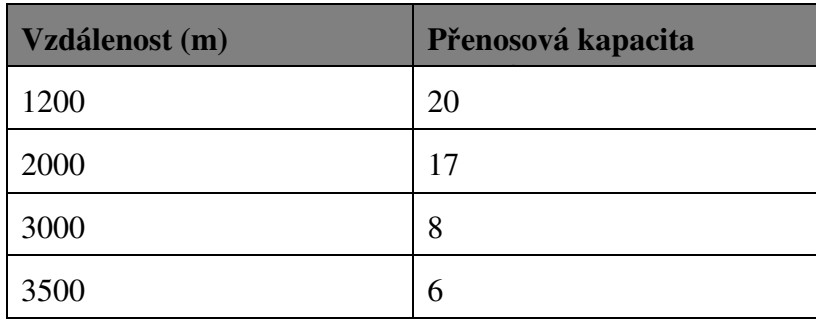

**Tabulka** č**.: 1 - Závislost p**ř**enosové kapacity xDSL na vzdálenosti** 

#### **3.4.4 Bezdrátové sít**ě

Přenosovým médiem, které dnes tvoří okolo 35% celkového počtu síťových technologií jsou bezdrátové sítě. Signál se přenáší elektromagnetickým vlněním, jež nahrazuje metalické kabely. Elektromagnetické vlny se liší vlnovou délkou a frekvencí a jsou široce užívaným přenosovým médiem např. pro televizní, rozhlasové, telekomunikační signály. Chceme-li od sebe oddělit jednotlivé přenosové linky, musíme pro každou z nich použít jinou frekvenci. Bezdrátové sítě se dále dělí na ty, ke kterým je potřeba získat licenci nebo které je možno používat v bezlicenčních pásmech.

Dělení sítí dle licenčních pásem:

#### **Bezdrátové spoje na frekvenci 2,4 GHz (802.11 b/g/n)**

Většinou se používá na překlenutí krátkých vzdáleností nebo v domácích podmínkách či výrobních halách. Teoretická maximální udávaná rychlost je až 108Mbps. Vzhledem k možnosti použití jen 3 nepřekrývajících se kanálů je tato technologie velice náchylná na okolní rušení. Největší využití má v této době jako přenosové médium pro domácí bezdrátové routery či ovládací periferie (klávesnice, myš).

#### **Bezdrátové spoje na frekvenci 5 GHz (802.11a)**

 Zařízení pracující na frekvenčním pásmě 5 GHz se primárně používaná pro levné vysokorychlostní spoje. Masivně jsou využívány zejména lokálními ISP pro podružné PTP spoje, nebo pro připojení klientů. Teoretická rychlost přenosu dosahuje až 108 Mbps. Díky velké šířce pásma, která je pro tuto frekvenci vyhrazena, je možné spoje vyladit i ve velmi zarušeném prostředí a dosáhnout pozoruhodné rychlosti. Spoje na této frekvenci se vyznačují vysokou stabilitou a nízkou latencí. V praxi se velice osvědčilo tyto spoje montovat jako záložní k primárním vysokorychlostním spojům.

#### **Bezdrátové spoje na frekvencích 10 GHz , 24 GHz a 80 GHz**

Velice spolehlivé profesionální bezdrátové spoje pro provoz v bezlicenčním pásmu. Vyznačují se vysokou stabilitou, velice nízkou latencí a rychlostí přenosu až 1,25 Gbps.

Teoretická maximální vzdálenost spoje je až 40 km. Před vlastní montáží je nutno na koncových bodech provést měření přenosového pásma a nalézt vhodný kanál pro bezporuchový provoz.

#### **Bezdrátové spoje na frekvencích 11 GHz-38 GHz**

Velice spolehlivé profesionální bezdrátové spoje pro provoz v licencovaném pásmu. Vyznačují se vysokou stabilitou, velice nízkou latencí a rychlostmi dosahujícími 1,25 Gbps s maximální vzdáleností spoje do 40 km. Před vlastní montáží je nutno vyřídit žádost k využívání kmitočtů v koordinovaných pásmech ČTÚ. Po vyřízení jsou přiděleny frekvence, které spoj může používat. Výhodou licencovaného pásma je nízké nebo žádné rušení. Naopak hlavní nevýhodou jsou poplatky za využívání spojů v tomto frekvenčním pásmu.

#### **Spoje pracující ve frekven**č**ním pásmu 71-76 GHz / 81-86 GHz**

Český Telekomunikační úřad povolil využívání bezlicenčního pásma 71-76 / 81-86 GHz pro bezdrátová zařízení. Toto pásmo získalo velikou oblibu hlavně díky velmi vysokým přenosovým kapacitám, minimální možnosti rušení a volnému použití na základě všeobecného oprávnění. Je vhodné pro využívání vysokokapacitních páteřních spojů.

## **3.4.5 Páte**ř**ní spoje bod-bod**

Pro připojování vzdálených oblastí nelze většinou použít kabelové trasy a pro tyto případy se využívá P2P spojů. Existuje celá řada licencovaných i nelicencovaných pásem od 5 až do 80 GHz. Jednotlivá licenční pásma mají svoje výhody a je vždy vhodné zvolit správný spoj v poměru potřebné překlenované vzdálenosti a potřebné kapacity.

Pro vzdálenosti okolo do 10 km s přenosovou kapacitou je vhodné využít pásma 10 GHz, které je neplacené a podporuje dostatečnou přenosovu kapacitu na velké vzdálenosti.

#### **Spoj Alcoma AL10D**

ALCOMA AL10D MP165 představuje kompaktní, jednoduchý a nízkonákladový spoj pro poslední míle i malé magistrály. Spoj ALCOMA AL10D MP165 pracuje ve volném kmitočtovém pásmu 10GHz s přenosovou kapacitou až 165 Mbit/s.

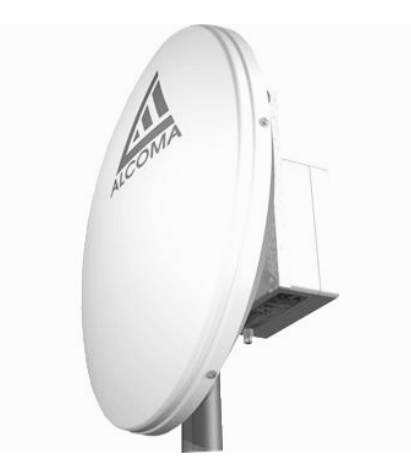

**Obrázek** č**.: 8 - Mikrovlnný spoj Alcoma AL10D[17]**

Spoj obsahuje uživatelské rozhraním 2x GE a volitelně 1x SFP single-mode nebo muti-mode a softwarově definovatelný přepínač pracující na principu Crossconnect. Přepínač podporuje přídavné funkce QoS, Ingress Rate, Egress Rate, VLAN TAG, Link aggregation/Trunking, flow control, atd.

Pro přenos vyšších přenosových kapacit na střední vzdálenosti do 3 km je vhodné použít pásmo 70 a 80 GHz.

#### **P2P spoj Siklu**

Páteřní bezdrátový spoj Siklu EH-1200 pracující v pásmu 80 GHz, dosahuje celkové přenosové kapacity až 1,2 Gb/s (přenosová rychlost až 1 000 Mbps half duplex) určený pro aplikace do 2,5 km při dostupnosti 99,999%. Spoje Siklu podporují asymetrický provoz přenosu dat v poměru: 50:50, 75:25 nebo 90:10, díky kterému lze spoj maximálně využít pro oba směry.

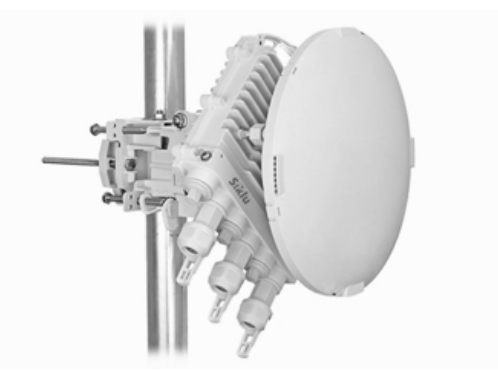

**Obrázek** č**.: 9 – Rádiová jednotka Siklu EH-1200[26]**

Díky internímu přepínači a dvěma ethernet portům podporuje různé druhy topologií - bod-bod, řetězení, kruh, mesh. Kompaktní design s jedním čipem radiového transceiveru je předpokladem pro velmi nízkou spotřebu a malé rozměry ODU. Směrování antény je velmi jednoduché - vlastní instalace jednoho rádia netrvá déle než 15 minut. Spoj disponuje pokročilými funkcemi, jako jsou QoS, bandwidth management nebo OAM funkcionalita a carrier-class technologie. Výhodou je velká odolnost díky adaptivní šířce pásma, kódování a modulaci. Díky nízké spotřebě lze rádiovou jednotku Siklu napájet zdrojem typu PoE (802.3at).

*Kapitola P2P spoje Siklu byla zpracována dle [13]*

# **3.4.6 Sm**ě**rové antény**

**Všesm**ě**rové antény** – vysílají a přijímají signál ze všech stran, mají tedy tzv. vyzařovací úhel 360 stupňů horizontálně, ovšem ve vertikálním směru je úhel většinou velice malý. Tento typ antény je vhodný spíše pro bytové Access pointy než pro distribuci dat v obcích.

**Sektorové antény** – sektorové antény oproti všesměrovým pokrývají jen určitý úhel, obvykle od 30 do 180 stupňů, což je při namíření na místo vysílače výhodné zejména pro účinný zisk signálu při eliminaci rušivých signálů z ostatních směrů.

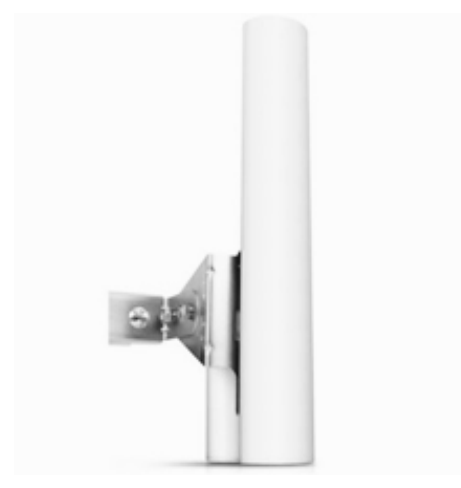

**Obrázek** č**.: 10 – Sektorová anténa AirMAX MIMO 16 dBi[17]**

Jako vhodná anténa pro naši aplikaci je sektorová anténa UBNT AirMAX MIMO, 5Ghz, 16 dBi, 120°. Jedná se o dvoupolarizační sektorovou anténu, která využívá horizontální i vertikální polarizaci, čímž nahrazuje dvě samostatné antény a lze tak jednoduše vytvořit např. přístupový bod s vysokou propustností.

*Kapitola 3.3.6 byla zpracována dle [16]* 

# **3.5 Pasivní prvky sít**ě

## **3.5.1 Domovní nást**ě**nné rozvad**ěč**e**

Domovní rozvaděče slouží k distribuci konektivity zejména v panelových stavbách. Do rozvaděče je přiveden optický kabel. Pomocí média konvertoru je převeden signál z optického na metalický a za pomoci přepínače a metalického kabelu je doveden internet až do bytu.

# **3.5.2 Stojanové rozvad**ěč**e**

Stojanové rozvaděče jsou určeny k uložení datové a telekomunikační techniky, serverů a dalších aktivních a pasivních prvků. Protože se v rozvaděči vyskytuje velké množství aktivních prvků, je nutné zajistit dostatečné chlazení rozvaděče ventilační jednotkou nebo lépe klimatizační jednotkou a umožnit tak správný odvod teplého a přívod studeného vzduchu. V případě vysokých teplot by mohlo dojít ke zničení veškeré techniky, a tím i k vysokým škodám.

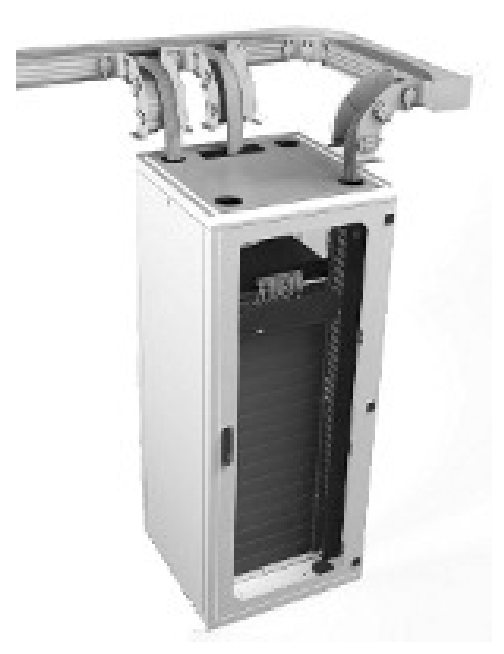

**Obrázek** č**.: 11 – Stojanový rozvad**ěč **Conteg** ř**ady ROF[18]**

*Kapitola 3.4.2 byla zpracována dle [17]* 

## **3.5.3 Zásuvky**

Kabeláž rozvedená po bytě či domě se vždy ukončuje v zásuvce, která se instaluje na omítku. Zásuvka je ukončena konektorem RJ45, do kterého připojujeme počítač nebo Wi-Fi router.

# **3.6 Aktivní prvky**

*"Nedílnou sou*č*ástí po*č*íta*č*ové sít*ě *jsou bezesporu aktivní prvky. Jejich výb*ě*r musí zohled*ň*ovat mnoho kritérií, která vycházejí již z d*ů*vod*ů*, pro*č *v*ů*bec sí*ť *budovat, jaké jsou její p*ř*ínosy pro firmu, jaký objem dat se bude v síti p*ř*enášet, jak se bude komunikovat s pobo*č*kami a podobn*ě*. S t*ě*mito požadavky úzce souvisí i nároky na výkon sít*ě *a její odolnost proti výpadk*ů*m.* 

*Návrh po*č*íta*č*ové sít*ě *musí zohled*ň*ovat všechna tato kritéria a teprve po jejich zvážení lze rozhodnout jaké aktivní prvky v konkrétní síti použít. Cenové hledisko nem*ů*že být hlavním kritériem pro zodpov*ě*dný návrh sít*ě*."* 

*První odstavec kapitoly 4.2 byl citován dle [10]* 

## **3.6.1 P**ř**epína**č**e - switche**

## **3.6.1.1 P**ř**epína**č **jádra sít**ě

Vzhledem k důležitosti jádra sítě se nevyplatí na této části sítě šetřit. Pokud by tato část sítě selhala, spadne celá síť. Jako vhodný prvek naší sítě je zvolen přepínač Hewlett Packard A5820 je deseti gigabitový přepínač s podporou funkcí L2 a L3 advanced, SNMP, Web řiditelný, stohovatelný s podporou Fibre Channel over Ethernet (FCoE).

Je vhodný pro použití jako centrální prvek pobočkových sítí v rámci budovy či areálu, připojení serverů v datacentrech (top-of-rack server access), nebo jako agregační prvek Gigabit Ethernet přepínačů v rámci rozsáhlejšího areálu. Možnost stohování 9 jednotek (distribuované směrování, linková agregace i management, správa přes jednu IP adresu), která společně s dalšími funkcemi umožňuje vytvořit plně zálohovanou síťovou infrastrukturu. OAA (Open Application Architecture) usnadňuje vývoj a nasazení nových síťových aplikací a služeb.

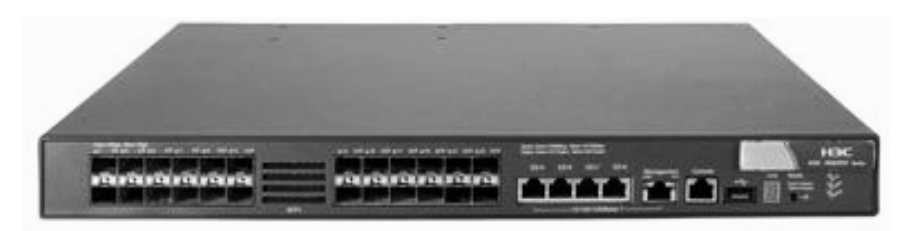

**Obrázek** č**.: 12 – P**ř**epína**č **HP 5120[26]**

Základní parametry přepínače jádra sítě:

- Dva modely s 10-Gigabit Ethernet porty (SFP+) a metalickými Gigabit Ethernet porty 10/100/1000
- Rozšiřující moduly 10-Gigabit Ethernet a Fibre Channel over Ethernet (FCoE) (pouze S5820X-28C) – vhodný pro připojení konektivity
- Unikátní stohovací technologie IRF/XRN zaručuje výjimečný výkon, flexibilitu i spolehlivost
- Jednotný operační systém prvků Comware (3Com/H3C) usnadňuje konfiguraci IPv6 management a rating
- Pokročilý QoS a další funkce pro hlasové VoIP a video aplikace
- Kompletní L2 funkce (vč. VLAN, QinQ, Linková agregace LACP, MSTP/RSTP Spanning Tree)
- Pokročilé L3 funkce (vč. OSPF a Multicast routing PIM-DM/SM)
- Pokročilé bezpečnostní funkce (vč. ACL, 802.1x, MAC-based login, Radius, DHCP snooping)
- Možnost zálohování napájení záložní modul zdroje v AC i DC variantách

# **3.6.1.2 P**ř**ístupový p**ř**epína**č

Jako přístupový prvek sítě lze použít přepínač HP ProCurve přepínač 1700-8 (8 portů) nebo 1700-24 (24 portů) s možností konfigurace základních L2 funkcí přes intuitivní Web management. Je vhodný zejména díky nízké ceně a možnosti použití optického uplinku.

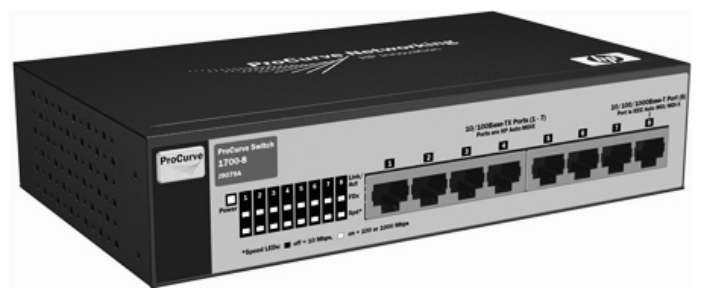

**Obrázek** č**.: 13 – P**ř**epína**č **1700-8[26]**

- Fast Ethernet porty 10/100, Gigabit Ethernet uplink
- Combo porty (SFP/RJ45) pro optický nebo metalický Gigabit Ethernet nebo Fast Ethernet uplink
- Základní L2 funkce (VLAN, Linková agregace LACP)

*Kapitola 3.5.1.2 byla zpracována dle [15]* 

# **3.6.2 Optometalické p**ř**evodníky**

Hlavní účel media konvertorů je ve využití optických vláken jako přenosového datového média mezi dvěma lokacemi, kde již nelze použít metalickou kabeláž, ať už z důvodů zarušení prostředí EM zářením či pro velkou vzdálenost.

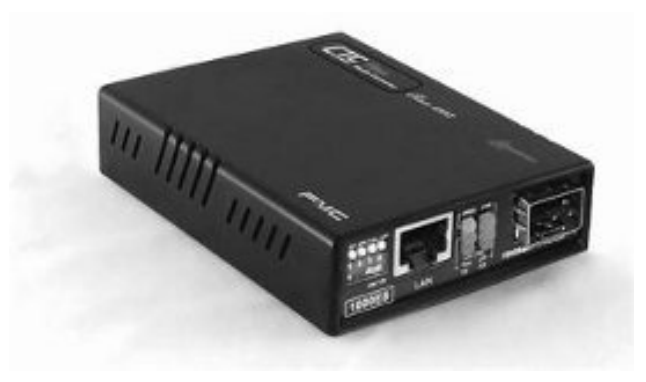

**Obrázek** č**.: 14 – Optometalický p**ř**evodník s SFP slotem[26]**

Převodníky se vyrábějí ve dvou variantách. První variantou jsou převodníky, které se dodávají s již přeinstalovaným optickým konektorem, určeným pro konkrétní typ optické linky a přesně stanovené rychlosti přenosu. Druhou variantou jsou převodníky, které mají přeinstalované SFP sloty – ty můžeme osazovat transceivery různých výkonů, vlnových délek (CWDM), nebo protokolů pro různé aplikace.

## **3.6.2 Routerboard Mikrotik**

Routerboard Mikrotik je deska s několika miniPCI sloty, ethernet porty a RS232 konektorem, na které je nejčastěji nahrán operační systém RouterOS a dohromady tvoří velmi výkonný a propracovaný router. Ten umožňuje provozovat mnoho věcí od FTP serveru po dynamické routování. Mezi základní výhody patří: rychlost, jednoduchá a pohodlná konfigurace, firewall, proxy server, dynamické routování a také nízká cena.

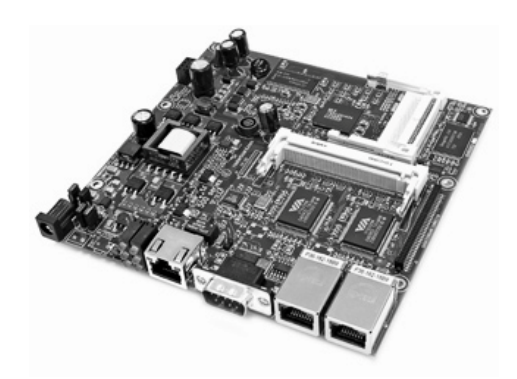

**Obrázek** č**.: 15 – Routerboard Mikrotik RB532[9]**

#### **D**ě**lení Routerboard**ů**:**

| <b>Rada</b> | <b>Popis</b>                                                                                                    |
|-------------|----------------------------------------------------------------------------------------------------|
| RB 1xx      | Jedná se o nejslabší řadu RB od Mikrotiku určenou převážně ke klientům.<br>Modely se dají osadit až třemi Wi-Fi kartami a obsahují až tři ethernet<br>porty Řada 1xx byla nahrazena modely 411, případně 433.      |
| RB 3xx      | Výroba řady 3xx byla ukončena. Je stále součástí mnoha páteřních spojů<br>a najdeme ho také u mnoha klientů.                                                                                                    |
| $RB$ 4xx    | Nová řada nahrazující modely z řad 1xx a 3xx. Přináší především rychlejší<br>procesor a více paměti. V této řadě můžeme najít jak modely určené pro<br>domácí použití, tak pro nasazení na středně zatížené spoje. |
| RB 6xx      | Řada 6xx je vhodná pro páteřní spoje o několika desítkách uživatelů<br>s možností osazení až osmi Wi-Fi kartami.                                                                                                   |
| $RB$ 10xx   | Nejvýkonnější řada. Hodí se především v kombinaci s 1 Gbit/s ethernetem.<br>RB této řady můžeme umístit do racků.                                                                                                  |

**Tabulka** č**.: 2 –** Ř**ada produkt**ů **Routerboard** 

*Kapitola 3.5.2 byla zpracována dle [8]* 

# **3.6.3 UPS**

Zařízení UPS zajišťují nepřetržitou dodávku elektrické energie pro zařízení, která nesmějí být neočekávaně vypnuta. Jsou zapojeny mezi zdroj elektrického napájení a vstup chráněného zařízení.

#### **D**ě**lení UPS:**

- **Off-line** nejjednodušší princip, který se využívá pro nejmenší výkony. Proud prochází ze vstupu přímo na výstup, při přerušení napájení (či při nějakém problému jako je velké podpětí nebo přepětí) se pomocí relé přepne na výstup z měniče napětí. Tento typ není schopen úpravy podpětí nebo přepětí.
- **Line-interactive** jedná se o zdokonalený Off line, hojně rozšířený ve výkonu okolo 1000 VA. Dokáže skokově stabilizovat vstupní napětí, aniž by přecházel na bateriový režim, aby se co nejvíce blížilo předepsanému napětí. Ve většině

případů stačí tento typ UPS. Při větší nestabilitě nebo při úplném výpadku vstupního napětí dochází zde k přepnutí na baterie, a to s prodlevou napětí 4 - 10 ms, což nemusí být pro některé citlivé zátěže z provozního hlediska vhodné.

• **Online UPS** – nejsložitější typ UPS. Napětí nejdříve prochází filtry, poté se usměrní a následně převádí na výstupní napětí 230 V. Na stejnosměrném meziobvodu jsou připojeny akumulátory (přímo nebo přes DC/DC konvertor). Jelikož je potřeba usměrnit a následně rozstřídat celý přenášený výkon, jsou tyto UPS dražší, mají menší účinnost, ale jsou vhodná pro všechny typy zátěží, a to i v prostředí s výrazně nestabilní sítí.

K vhodným UPS patří například UPS řady E-Pro od výrobce IntegraTech. Které jsou cenově přijatelné a disponují výkonem od 1,5kVA až do 20kVA, které zajišťují bezproblémový chod sítě po dobu desítek minut až hodin.

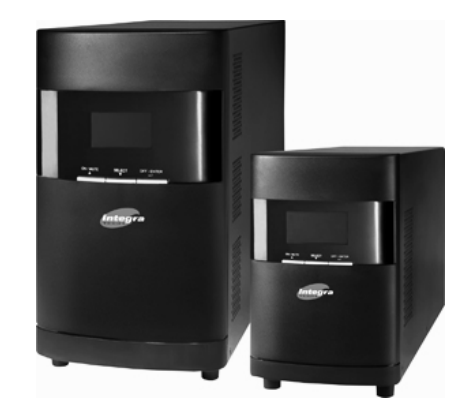

**Obrázek** č**.: 16 – Záložní zdroj IntegraTech e-Pro 3 kVA[26]**

Pro důležité prvky sítě je vhodné zvolit UPS s dobou zálohy několika hodin. Pro méně důležité prvky pak menší typy UPS v rozsahu 1-3 kVA pro ochranu proti krátkodobým výpadkům.

## *Kapitola 3.5.3 byla zpracována dle [14]*

#### **3.6.4.1 Koncové za**ř**ízení Wi-Fi router**

Většina bytových koncových přípojek se dnes neobejde bez domácí Wi-Fi sítě. Vzhledem k tomu, že se v domácnostech dnes nachází více jak jeden počítač, jako koncové zařízení pro domácnost je vhodné použít Wi-Fi router.

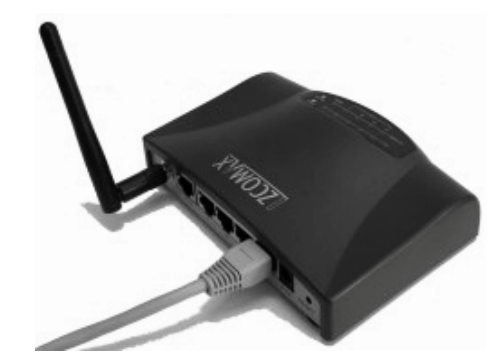

**Obrázek** č**.: 17 – Bezdrátový Wi-fi router WA-2204[26]**

Jako vhodnou a lacinou variantu je zvoleno zařízení ZCOMAX WA-2204A-TX je indoor AP/Klient/Bridge/Router pro pásmo 2,4 GHz s rychlostí až 54 Mbps. Na prvním portu podporuje PoE napájení. Zařízení je vhodné pro řešení klientů a přístupových bodů, kde postačuje vnitřní provedení. K připojení uživatele do sítě LAN jsou k dispozici 4 porty 10/100BaseT + 1 Ethernet WAN port, zařízení se dodává s externím zdrojem, zařízení podporuje NAT (routing client), QoA a má integrovanou Watchdog funkci.

## **3.6.4.1 Koncové za**ř**ízení optická brána**

Jako vhodnou variantu konvového zařízení u optických přípojek se jeví multifunkční brána Xavi FG102, která je osazena porty pro kabelovou televizi, čtyřmi porty pro připojení k internetu a dvěma porty pro připojení analogového telefonu nebo faxu. Samozřejmostí je podpora bezdrátového připojení k internetu.

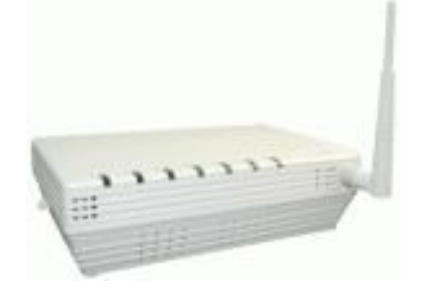

**Obrázek** č**.: 18 – Koncová optická brána Xavi FG102[26]**

# **3.7 Teorie ISP**

*"Poskytovatel služeb Internetu (ISP) je spole*č*nost, která poskytuje p*ř*ístup k Internetu, obvykle za poplatek. Nejb*ě*žn*ě*jší zp*ů*soby p*ř*ipojení k poskytovateli služeb Internetu jsou prost*ř*ednictvím telefonní linky (vytá*č*ené p*ř*ipojení) nebo širokopásmové p*ř*ipojení (kabel nebo DSL).* Ř*ada poskytovatel*ů *ISP nabízí i další služby, nap*ř*íklad e-mailové ú*č*ty, webové prohlíže*č*e nebo prostor pro vlastní web."* 

*První odstavec kapitoly 4.3 byl citován dle [8]* 

## **3.7.1 Redundance**

Běžnou praxí bývá umístnění důležitých technologií jádra do profesionálních serveroven, které splňují nejpřísnější technologická a bezpečnostní pravidla. V případě menšího poskytovatele internetu je však praxe jiné a své technologie umisťují do serveroven vlastních.

 Každý výpadek sítě má za následek neblahé dopady na zákazníky. Opakované výpadky mohou iniciovat odchod našich zákazníků ke konkurenci. Proto je důležité zejména páteřní a důležité spoje duplikovat.

# **3.7.2 Bezpe**č**nost sít**ě

Bezpečnost sítě poskytovatele ISP je velmi důležitá pro správné fungování sítě v poměru ke spokojenosti uživatelé. Správné nastavení sítě (přepínačů a dalších prvků) je důležité pro chod z hlediska kapacity přípojky, kterou má poskytovatel k dispozici. Připojení do sítě internet je cenově nákladné a není neomezené. Mezi základní obranné prostředky patří hardwarová podpora těchto funkcí:

#### **DHCP Snooping**

Jako ochrana před útočníkovým DHCP serverem se používá technologie DHCP Snooping. Obrana spočívá v tom, že porty na přepínači jsou rozděleny na "důvěryhodný" a "nedůveryhodný". Pokud je na portu připojen počítač, pak se port označí jako nedůveryhodný. Pokud se ovšem za portem nachází další přepínač nebo počítač naší sítě s DHCP serverem, je port označen jako důvěryhodný.

Zapneme-li DHCP Snooping, útočník bude mít zapnut DHCP server a klient požádá o IP adresu, útočníkův DHCP server sice odpoví, ale jakmile dorazí odpověď na přepínač, ten zkontroluje, zda je poslána z důvěryhodného portu, a podle toho ji zahodí či propustí. V tomto případě bude zahozena, jelikož útočník je na obyčejném počítači, který je připojen k nedůvěryhodnému portu.

Touto metodou se spolehlivě zabrání DHCP Snoopingu. *Odstavec DHCP Snooping byl zpracována dle [7]*

#### **MAC flooding**

Při tomto typu útoku je útočník připojen k LAN přepínači a odesílá na něj rámce s náhodně generovanými zdrojovými MAC adresami. Přepínač se tyto MAC adresy učí a zanáší je do vnitřní tabulky. Velikost vnitřní tabulky je však omezená, může mít velikost jednotek až stovek kilobytů podle typu přepínače. Po určité době může dojít k zaplnění vnitřní tabulky přepínače falešnými MAC adresami a MAC adresy skutečných stanic mohou být z této tabulky vytlačeny. Pokud dojde k tomuto stavu a komunikují spolu skutečné stanice, přepínač provádí nepřetržitě flooding, tj. chová se jako hub v rámci VLAN sítě. Útočník pak může snadno zachytit a analyzovat data, pokud je ve stejné VLAN síti. Obrana proti tomuto útoku tkví v omezení počtu MAC adres za svými porty. Je-li např. k určitému portu připojena koncová stanice, je vhodné omezit počet MAC adres na jednu a v případě připojení 12 portového přepínače, ke kterému jsou připojeny jen koncové stanice omezit počet MAC adres na 12.

#### **Multicast a Broadcast storm**

Jedná se o odesílání zpráv do sítě za účelem získání odpovědi. Odpovědi na tyto zprávy vyžadují další odpovědi. Velké množství těchto zpráv zaslaných do sítě má za následek zahlcení provozu sítě s následkem zhroucení. Obrana proti multicastovému a broadcastovému útoku spočívá v zakázání odesílání multicastových a broadcastových zpráv všem uživatelům sítě.

# **4. P**ř**ípadová studie**

Případová studie se zabývá návrhem datové infrastruktury k využití širokopásmového připojení k síti internet. Slouží ke zhodnocení a porovnání možných

technologických řešení včetně ekonomického dopadu. Pro budování sítě je cenově výhodnější využít stávající infrastruktury. Většina současné infrastruktury je v soukromém vlastnictví, a proto s ohledem na budoucnost bude preferována výstavba nové vlastní sítě před pronájmem současné sítě. Jednotlivé technologie uvedené v případové studii jsou voleny s ohledem na demografické a cenové možnosti.

Zvažovaná lokalita se nachází v blízkosti Prahy. Konkrétně se jedná o oblast v okolí Kralup nad Vltavou, kterou znázorňuje následující obrázek.

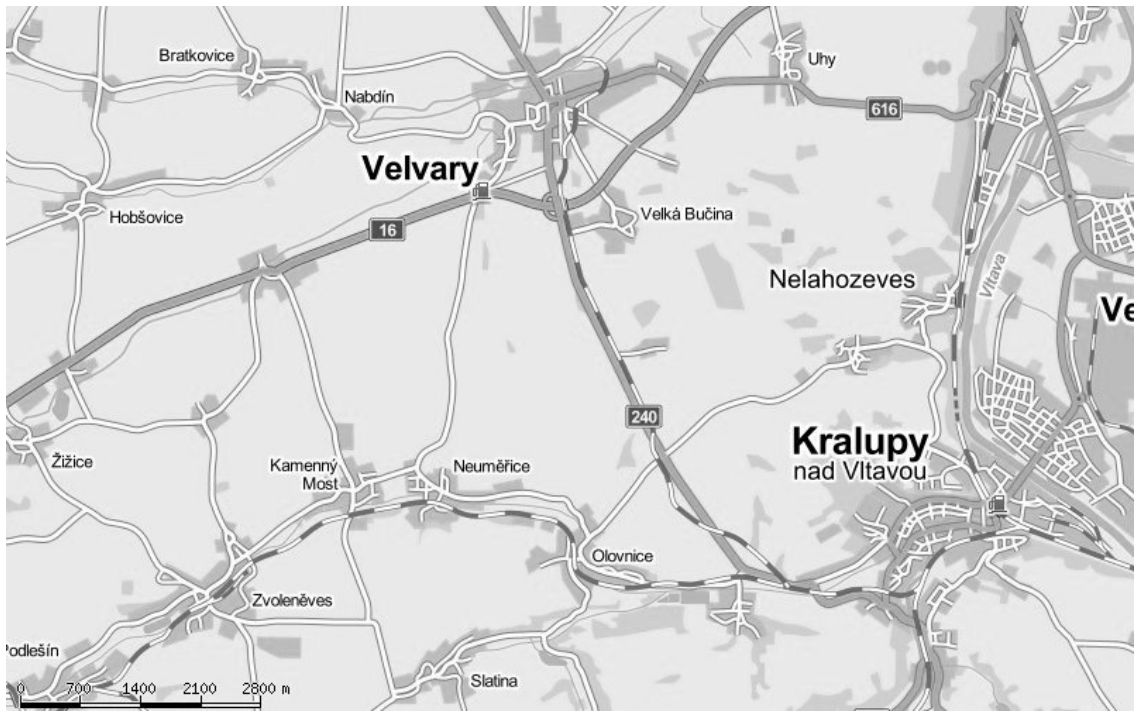

**Obrázek** č**.: 19 – Oblast uvažovaného pokrytí** 

 Připojení k internetu v Kralupech nad Vltavou a okolí se vyznačuje nízkou konkurencí poskytovatelů, tudíž i relativně vysokou cenou a nízkou rychlostí připojení.

# **4.1 Sou**č**asné možnosti p**ř**ipojení**

Aktuálně se nachází v oblasti Kralup nad Vltavou a jeho okolí několik poskytovatelů internetu. Jako ve většině měst, tak i v Kralupech nad Vltavou nabízí své služby datového připojení největší poskytovatelé UPC a Telefónica.

Působení společnosti UPC se soustřeďuje pouze na připojení ve městech Kralupy a Velvary. Své služby nenabízí přilehlých obcích. Cena připojení navíc začíná na částce 445 Kč včetně DPH (nepočítáme-li v potaz omezenou akční nabídku) za službu připojení 2 Mbit.

Také společnost Telefónica nabízí své služby připojení ADSL i v přilehlých obcích s využitím své telefonní sítě. S rostoucí vzdáleností od nejbližší ústředny se jeví služby jako nedostatečné. Nejlacinější nabízená služba s maximální rychlostí přenosu 2 Mbit/s začíná na částce 400 Kč.

V oblasti působí i několik menších poskytovatelů ISP s podobnou nabízenou službou. Možnosti připojení v oblasti Kralup nad Vltavou a okolí znázorňuje následující tabulka (je nutné brát v úvahu, že ne každý poskytovatel působí ve všech oblastech)

| Název společnosti | Nejlevnější<br>připojení (Kč) | <b>Maximální</b><br>rychlost (Mb/s) |
|-------------------|-------------------------------|-------------------------------------|
| <b>UPC</b>        | 445                           | 2                                   |
| Telefónica        | 400                           | 2                                   |
| Aginet            | 400                           | 2                                   |
| KnVnet.cz         | 300                           | 10                                  |
| Maxicom           | 299                           | 5                                   |
| Trionet           | 560                           | 3                                   |

**Tabulka** č**.: 3 - Základní tarify poskytovatel**ů **v okolí** 

# **4.2 Uvažované oblasti**

Mezi uvažovaná místa s vytvořením nového připojení patří sídliště Hůrka a sídliště V Zátiší na západní části a sídliště Lobeček na východní části Kralup nad Vltavou. V okolí Kralup n. V. se jedná o obce Nelahozeves, Velká Bučina, Velvary, Kamenný most a Neuměřice.

Počet uvažovaných přípojek:

| Lokalita          | Počet přípojek |  |
|-------------------|----------------|--|
| Sídliště Hůrka    | 72             |  |
| Sídliště V Zátiší | 84             |  |
| Sídliště Lobeček  | 145            |  |
| Velká Bučina      | 18             |  |
| Velvary           | 42             |  |
| Kamenný most      | 8              |  |
| Neuměřice         | 19             |  |
| Celkem            | 388            |  |

**Tabulka** č**.: 4 - Po**č**et p**ř**ípojek projektu** 

# **4.2 SWOT Analýza**

V této kapitole se pokusíme najít silné a slabé stránky, hrozby a příležitosti pro projekt ISP v okolí města Kralupy nad Vltavou.

Na základě provedené SWOT analýzy se pokusíme odhadnout, jaká strategie firem by mohla odpovídat současným vnitřním a vnějším podmínkám, následně stanovíme a vyhotovíme akční programy pro dosažení budoucích cílů v horizontu několika let.

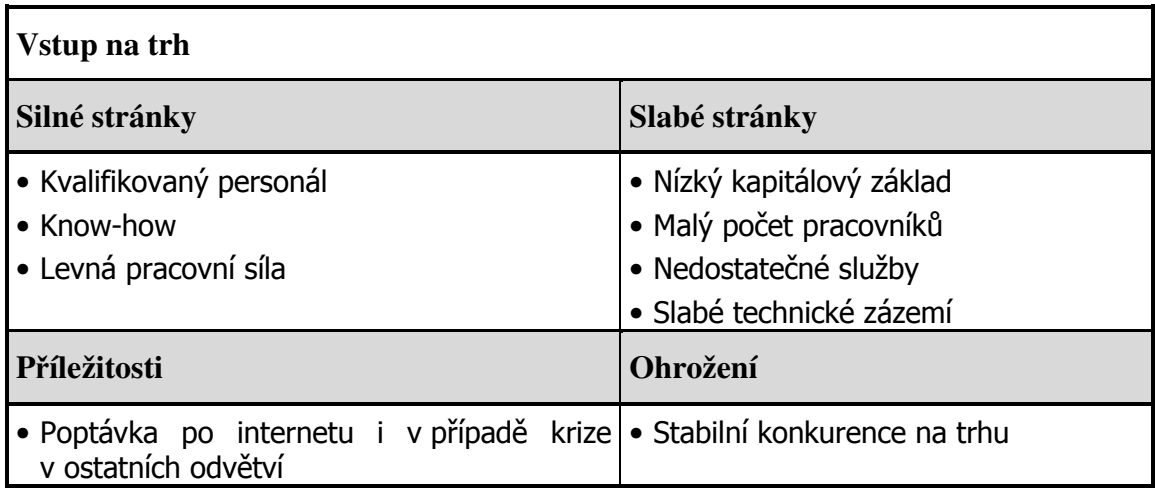

- Nízké ceny služeb
- Účinné marketingové akce
- Podružný prodej (PC,..)

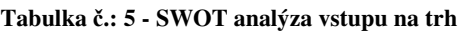

Při vstupu subjektu na trh je vhodné snížit cenu poskytovaných služeb, a tím získat nové zákazníky. Zákazník preferuje nízkou cenu před kvalitou služeb, a proto je pravděpodobné, že odejde od stabilního dodavatele k novému poskytovateli, který nabízí přijatelné služby za nižší cenu. Strategii nízkých cen pak doplní vhodné marketingové akce (reklamní letáky, telemarketing, direct mailing, apod.).

# **4.3 P**ř**ipojení do internetu**

Na základě uvažovaného počtu připojených účastníků a nabízených služeb je důležité zvolit správný typ připojení k síti internet. Po uvážení dostupné konektivity v poměru s cenou byla vybrána přípojka od společnosti ČD-Telematika, a.s. Hlavním důvodem výběru je vlastnictví sítě přípojných míst společností ČD-Telematika, a.s. oproti konkurenčním nabídkám pouze překoupených služeb. Z uvedené mapy viz příloha č.1 je znatelné, že nejbližší přípojný bod se nachází přímo v Kralupech nad Vltavou na nádraží. Z nádraží je potřeba přivést páteřní konektivitu do jádra celé sítě. Tento bod je vzdálen od kancelářských prostor 1,2 km vzdušnou čarou.

Jednou z uvažovaných variant je natažení optického kabelu, který by byl nejjistějším a nejstabilnějším spojem do centra sítě. Náklady na připojení pomocí optického kabelu včetně výkopových prací jsou pro prvotní investici neakceptovatelné.

Jako další a nejrealističtější varianta se jeví použití páteřního bezdrátového spoje. Jedná se o cenově přijatelnou a spolehlivou variantu. Jako páteřní spoj je zvolen spoj Siklu pracující v pásmu 70/80 GHz s přenosovou kapacitou 200 Mbps. Jako záložní spoj je použit spoj pracující v pásmu 10 GHz s přenosovou kapacitou 10 Mbps, tato konektivita bude stačit jako rezerva v případě neočekávané poruchy hlavního spoje.

Celkový počet plánovaných přípojek je 388. Vzhledem k tomuto stavu a k uvažované rezervě v šířce pásma pro připojování nových zákazníků byla zvolena konektivita s garantovanou rychlostí příchozích dat 100 Mbps a odchozích dat 30 Mbps, která je zpoplatněna částkou 19 000 Kč bez DPH/ měsíc. Sítě ostatních ISP operátorů s pěti stovkami zákazníků dosahují ve špičce maximálního provozu okolo 80 Mbps.

## **4.4 Datová struktura sít**ě

Hierarchie celé sítě je koncipována dle základního členění do tří částí.

Hlavní část tvoří konektivita celé sítě. Celá síť je koncipována do kruhové topologie. Tím je zajištěn spolehlivý chod sítě i v případě poruchy některého z prvků. Použité prvky na první vrstvě se vyznačují rychlými a kvalitními páteřními spoji, v tomto případě bezdrátovými spoji typu bod-bod. Rychlost přenosu na páteřních spojích dosahuje desítek až stovek Mb/s. Je velice důležité dodržet přímou viditelnost u spojů, kterou lze zajistit umístěním na vysoké budovy a objekty, jež svou výškou dominují dané oblasti.

Druhou část tvoří distribuční vrstva, která zajišťuje distribuci konektivity v blízkém okolí (zpravidla do 500 m až 1 km). Pro tuto vrstvu se používají především optické kabely v oblastech s vyšší hustotou zalidnění (bytové domy, sídliště) nebo sektorové antény v oblastech zástavby rodinných domů. Přenosová kapacita těchto spojení je zpravidla do desítek Mb/s u sektorových antén a jednotek Gb/s u optických kabelů.

Poslední část tvoří přístupová síť, kterou jsou připojeni jednotliví uživatelé a koncové stanice. K připojení se nejčastěji používá kroucená dvojlinka typu UTP zakončená zásuvkou nebo přístupový bod typu AP. Distribuci připojení v místě koncového uživatele (bytě, rodinném době) si řeší uživatelé sami na vlastní náklady.

Mapa pokrytí internetu v uvažované oblasti je vidět v příloze č.:2. Celkovou strukturu sítě znázorňuje obrázek v příloze č.: 3.

## **4.4.1 Jádro sít**ě

Jádro celé sítě volíme do lokality s největším počtem přípojek, je tak následně zajištěna nejjednodušší a nejlacinější distribuce konektivity do oblasti, kde je nejvíce zákazníků. Konkrétně se jedná o pronajaté kancelářské prostory v ulici Hakenova v Kralupech nad Vltavou.

V jádru sítě je uložen rozvaděč s veškerou technikou potřebnou pro chod datové sítě. Přivedená konektivita je ukončena v optické vaně. Z ní je datový tok dále šířen do sítě přes hlavní router, který běží na stolním počítači s operačním systémem Linux. Router je důležité správně nakonfigurovat tak, aby síť byla spolehlivá. Router je připojen do hlavních switchů, které zajišťují distribuci dále do sítě. Do přepínače je připojen stolní počítač, na kterém běží služby DHCP a DNS serveru. Na třetím počítači je nainstalovaný zbytek služeb, např.: server pro webhosting, dohled sítě a mailserver.

## **4.4.2 Pokrytí na sídlišti Lobe**č**ek**

Na sídlišti Lobeček se nachází celkem 145 zákazníků, kteří bydlí v 16 panelových domech. Vzhledem k blízkosti, ve které se domy nacházejí, bude propojení realizováno pomocí převěsů s optickým kabelem. Tento kabel je zakončen v nástěnném rozvaděči, který se nachází v panelovém domě. Pomocí optického převodníku nebo switche s optickým vstupem je signál převeden signál na elektrický. Distribuce konektivity v panelovém domě je následně řešena metalickým UTP kabelem do jednotlivých bytů a je zakončena nástěnnou zásuvkou se standardizovaným konektorem RJ45.

V případě, že je veliká hustota přípojek v domě, jako v tomto případě, použitá metoda propojení pomocí optického kabelu je cenově výhodnější. Cena na zřízení jedné bytové přípojky nepřesáhne 800 Kč.

#### **4.4.3 Pokrytí v panelové zástavb**ě **H**ů**rka a V Zátiší**

Tyto dvě sídliště se nachází ve vzdálenosti 1,5 km od centrálního bodu na sídlišti Lobeček. Vzhledem k většímu počtu zákazníků a kratší vzdálenosti je pro přivedení konektivity do těchto lokalit zvolen páteřní spoj Siklu EH-1200L s přenosovou kapacitou 400 Mbit half-duplex. Zákazníky, kteří bydlí na obou sídlištích celkem ve třinácti panelových domech, lze připojit stejnou metodou pomocí optické přípojky FTTB.

#### **4.4.4 Obce Neum**ěř**ice a Kamenný most**

Obě obce jsou vzdáleny 6,4 km vzdušnou čarou s přímým dohledem na sídliště Hůrka. Pro propojení těchto bodů vzhledem k potřebné kapacitě a vzdálenosti volíme pojítko Alcoma v pásmu 10 GHz a přenosové kapacitě 40 Mbit/s. Obě obce se od sebe nachází necelých 500 m. K připojení jednotlivých účastníků použijeme dvě sektorové antény Ubiquiti, které pokryjí obě lokality. Posazeny budou v západní části Neuměřic. Jedna z nich bude vysílat západním směrem v rozsahu 120°, druhá pak východním směrem v rozsahu 120°.

#### **4.4.5 Obec Velvary a Velká Bu**č**ina**

Obec Velvary leží 6 km s přímou viditelností od centrálního bodu sídliště Lobeček. K připojení této lokality použijeme spoj bod-bod značky Alcoma pracující v pásmu 10 GHz s přenosovou kapacitou 80 Mbit/s. Do centrálního bodu v obci Velvary je třeba umístit tři 120° sektorové antény Ubiquiti, které pokryjí celou oblast v okolí 1 km včetně obce Velká Bučina.

## **4.4.6. Záložní spoj**

Pro případ poruchy jakéhokoliv z páteřních uzlů je celá síť uzavřena do kruhu. Mezi obcí Neuměřice a Velvary je přidán spoj Alcoma v pásmu 10 GHz s přenosovou kapacitou 30 Mbit/s. Pokud by došlo k přerušení v jednom z uzlů, v době špičky může docházet i ke krátkodobému snížení přenosové kapacity jednotlivých uživatelů.

# **4.5 P**ř**ipojení uživatel**ů

Dalším problémem je připojení jednotlivých uživatelů sítě. Hlavním cílem je vytvoření dostatečně rychlé, stabilní a cenově přijatelné přípojky. Při volbě koncových prvků je nutné také brát v potaz strukturu vybudované sítě a požadavky zákazníka.

V místech, kde je dovedeno optické vlákno (bytové a panelové domy) je použito zakončení metodou FTTB v panelovém rozvaděči. Dále je k účastníkům do bytu primárně dovedena metalická kroucená dvojlinka, ukončená v zásuvce na zdi. Na vyžádání je možné dovést optický kabel až ke koncovému účastníkovi. Při využití technologie FTTB je optické vlákno zakončeno v bytě účastníka. Tato technologie přináší větší šířku pásma pro uživatele. Nevýhodou je vyšší cenová hladina koncového zařízení.

V ostatních částech sítě, kde je možné pouze bezdrátové připojení, je příjem zajištěn anténou s routerem. U bezdrátových přístupových bodů je složitější přístup na střechu domu, kde je nutné zajistit kvalitní příjem bezdrátového signálu. Podle potřeby je rozvedena síť po bytě či domě pomocí metalické kroucené dvojlinky nebo pouze pomocí bezdrátové 2,4 GHz signálu.

# **4.6 Nabízené služby**

Mezi hlavní nabízené služby patří poskytování datového připojení pro koncové uživatele a firmy. Jednotlivé tarify je možné využívat pouze v oblastech, kde jsou dostupné. V našem případě lze v Kralupech nad Vltavou používat tarify kabelové přípojky. V ostatních obcích jsou dostupné pouze tarify bezdrátové přípojky.

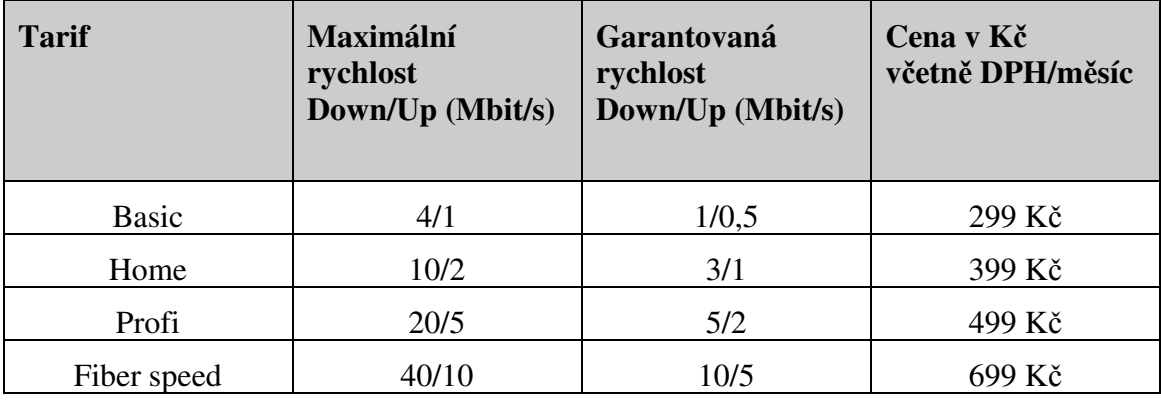

## **P**ř**ipojení pomocí kabelové p**ř**ípojky:**

**Tabulka** č**.: 6 - Tarify kabelových p**ř**ípojek** 

#### **P**ř**ipojení pomocí bezdrátové p**ř**ípojky:**

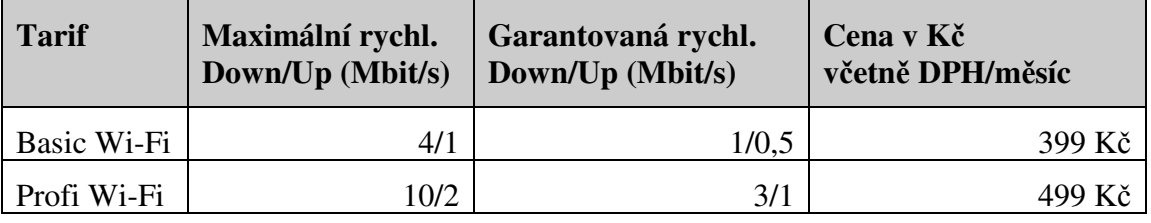

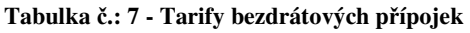

Ceny bezdrátových a kabelových přípojek jsou platné při uzavření smlouvy na 12 měsíců. Cena instalace přípojky je zpoplatněna paušálem 1500 Kč včetně DPH.

Při podepsání smlouvy na 24 měsíců je navíc zdarma cena instalace (včetně koncového zařízení).

#### **Dopl**ň**kové služby**

Mezi doplňkové služby patří prodej koncových zařízení (antény, routery), a s tím spojené instalace přípojky, webhosting, prodej počítačů a instalace software.

# **4.7 cenová kalkulace**

Všechny uvedené částky jsou v Kč bez DPH, pokud není uvedeno jinak.

# **4.7.1 Náklady**

Tabulka č.: 8 ukazuje celkové jednorázové náklady na vybudování sítě.

| Položka                        | Částka (Kč |
|--------------------------------|------------|
|                                | bez DPH)   |
| Jádro sítě                     |            |
| Switch jádra sítě HP 5820      | 100 000    |
| Server                         | 32 000     |
| Rozvaděč                       | 14 000     |
| <b>UPS</b>                     | 22 000     |
| Ostatní položky jádra sítě     | 102 000    |
| Páteřní spoje                  |            |
| Přivedení konektivity          | 95 000     |
| Sídliště Lobeček - Hůrka       | 80 000     |
| Sídliště Lobeček - Velvary     | 47 000     |
| Sídliště Hůrka - Neuměřice     | 47 000     |
| Připojení účastníků v lokalitě |            |
| Sídliště Lobeček               | 82 000     |
| Sídliště Hůrka a V Zátiší      | 87 000     |
| Obec Velvary a Velká Bučina    | 31 000     |
| Obec Neuměřice a Kamenný most  | 21 000     |
|                                |            |
| Celkem                         | 760 000    |

**Tabulka** č**.: 8 – Náklady na vybudování sít**ě

#### **Rozpis jednorázových náklad**ů**:**

- **P**ř**epína**č **jádra sít**ě **HP 5820** cena přepínače včetně služby AHR NBD pro zajištění výměny do druhého dne v případě poruchy
- **Server** pro webhosting, mailserver a ostatní služby
- **Rozvad**ěč 19" stojanový rozvaděč včetně ventilační jednotky a police
- **UPS** pro zálohování jádra celé sítě
- **Ostatní položky jádra sít**ě SFP moduly, 2x notebook, kabeláž, router, nářadí, a jiné …)
- **Páte**ř**ní spoje** Spoje Siklu a Alcoma včetně služby AHR NBD pro zajištění výměny do druhého dne v případě poruchy
- **P**ř**ipojení ú**č**astník**ů v ceně je započtena cena za optické a metalické kabely, konektory, sektorové antény, instalační materiál a zásuvky

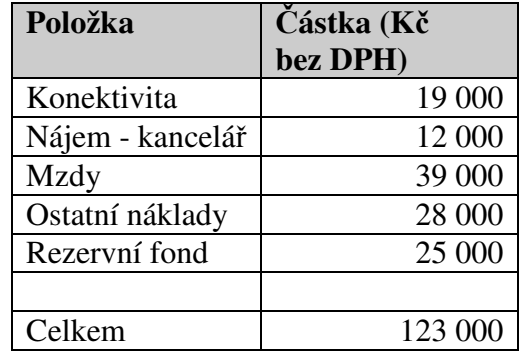

Tabulka č.: 9 ukazuje celkovou výši měsíčních nákladů

**Tabulka** č**.: 9 - Celkové m**ě**sí**č**ní náklady** 

#### **Rozpis m**ě**sí**č**ních náklad**ů**:**

- **Konektivita** 100 Mbps od společnosti ČD-Telematika a.s.
- **Nájem kancelá**ř pronájem kancelářských prostor včetně poplatků
- **Mzdy** společnost má pouze jednoho stálého zaměstnance, který pracuje na živnostenský list. Další dva lidé pracují na živnostenský list formou přivýdělku
- **Ostatní náklady** pod tuto položku spadá leasing auta, benzín, splátka úvěru a ostatní drobné náklady
- **Rezervní fond**  tento fond slouží jako rezerva v případě poruchy nebo jako investiční fond k rozšiřování datové sítě

# **4.7.2 P**ř**íjmy**

Tabulka č.: 10 ukazuje celkové jednorázové příjmy na vybudování sítě

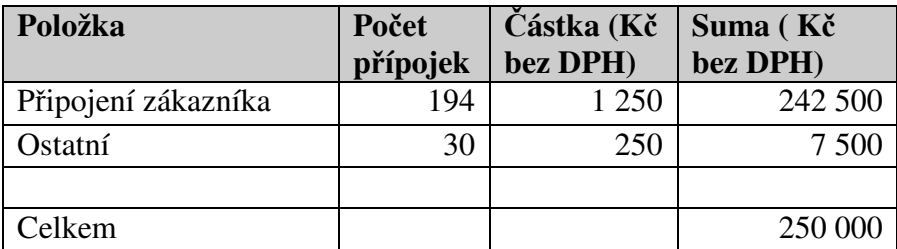

**Tabulka** č**.: 10 - Jednorázové p**ř**íjmy** 

#### **Rozpis jednorázových p**ř**íjm**ů**:**

- **P**ř**ipojení zákazníka** je počítáno, že polovina účastníků si uhradí instalační poplatek a druhá polovina uzavře smlouvu na 24 měsíců bez instalačních poplatků
- **Ostatní**  zisky z prodeje koncových zařízení jako je Wi-Fi router a další

Tabulka č.: 11 ukazuje celkové měsíční příjmy

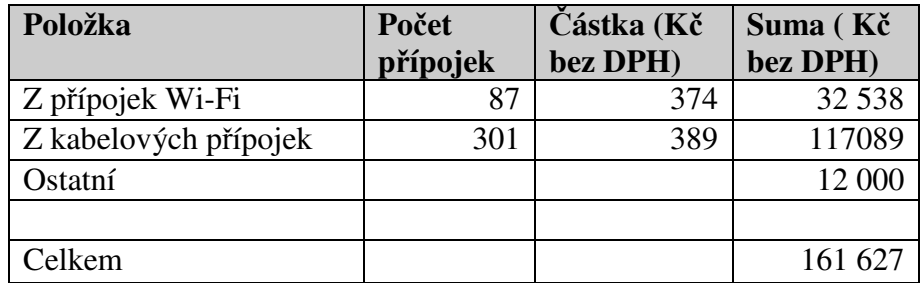

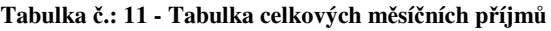

**Rozpis m**ě**sí**č**ních p**ř**íjm**ů**:** 

- **Z p**ř**ípojek Wi-Fi** počítáno jako střední průměr
- **Z kabelových p**ř**ípojek** počítáno s tím, že většina uživatelů zvolí tarif Home
- **Ostatní** cena za nestandardní služby při instalaci, doplňkové služby a další

# **4.7.3 Hospoda**ř**ení**

Rozpis hospodaření ukazuje následující tabulka č.: 12

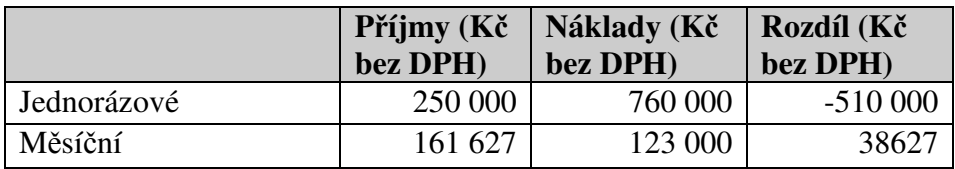

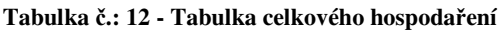

Z uvedené tabulky je vidět, že měsíční zisk poskytovatele ISP činí 38 627 Kč bez DPH. Náklady na budování sítě při zřizování přípojek činí 415 000 Kč. Návratnost investice je okolo jednoho roku a dvou měsíců.

# **5. Zhodnocení výsledk**ů **a doporu**č**ení**

# **5.1 Zhodnocení výsledk**ů

Oblast ISP trhu je v České republice velice specifickým odvětvím. Nikde jinde v Evropě není tak velké množství poskytovatelů internetového připojení jako právě u nás. Projekt vybudování sítě klade od samotného počátku důraz na nižší zřizovací náklady s dostatečnou stabilitou jejího chodu.

# **5.2 Doporu**č**ení**

Je důležité neustále zvyšovat kvalitu poskytovaných služeb, které se dělí na několik pohledů.

Prvním pohledem je rychlost připojení. V oblastech, kde jsou nasazeny bezdrátové páteřní spoje, je nutné zvyšovat přenosovou kapacitu spojů s růstem počtu zákazníků. Při překročení kapacity spoje je možné spoj vyměnit za rychlejší. Vyšší investice do nového spoje se částečně vrátí při použití starých spojů v nových lokalitách s nižším počtem účastníků.

Je nezbytné rozšiřovat poskytované služby. Do budoucna se počítá s rozšířením služeb, jako jsou IPTV nebo VoIP. Zejména služba IPTV je náročná na šířku přenosového pásma. Zavádění této služby se v první fázi uvažuje pouze pro lokality připojené optickým kabelem. Při krátkodobém zkoumání je jednoznačné využití služeb dalších společností a služby si pouze pronajmout. Investice do infrastruktury pro provoz těchto služeb je velice nákladná.

Dále se počítá s rozšiřováním struktury sítě s cílem získání nových zákazníků. Cílová skupina by neměli být pouze koncoví uživatelé - jednotlivci, ale i společnosti. Pro budoucí rozvoj společnosti je vhodné zaměřit se také na získávání veřejných zakázek (poskytování internetu a dalších služeb školám, obcím či výstavba nové datové infrastruktury při stavbě nových satelitních měst).

Při budování sítě je doporučováno využití technologie přímé pokládky mikrotrubiček do země. V případě že se trubičky pokládají do již realizovaných výkopů, je prvotní investice velice nízká. Následně lze do již zakopané trubičky zafouknout optický kabel s potřebným počtem vláken.

# **6. Záv**ě**r**

Širokopásmové sítě lze budovat za pomoci celé řady technologií. Rozdíly při použití jednotlivých technologií jsou znatelné.

Při budování nové sítě je nutné zachovat poměr ceny instalace, návratnosti investice a kvality poskytovaných služeb.

Dominantou je dnes optické vlákno, které poskytuje přenosovou kapacitu stovek Gb/s po jednom vlákně až na stovky km. Optický kabel poskytuje i vysokou spolehlivost provozu bez nutnosti údržby. Naproti tomu neumožňuje (nebo jen velmi obtížně a nákladně) překlenovat řadu překážek jako jsou železniční tratě, vodní toky apod. Evidentním trendem je také přechod z technologie FTTB k připojení pomocí metody FTTH, kde jedinou překážkou je i relativně vysoká cena koncového zařízení.

Oproti tomu bezdrátové sítě umožňují šíření signálu relativně bez omezení na poměrně velké vzdálenosti za rozumnou cenu. Nevýhodou je počasí, při velkém množství srážek dochází ke snížení průchodu dat nebo dokonce úplnému rozpojení sítě. V hustě obydlených oblastech je navíc vysoké zarušení některých pásem jako 2,4; 5 nebo 10 GHz, které zapříčiňuje snížení kvality signálu. Tyto překážky jsou pak zásadní při používání služeb jako je IPTV nebo VoIP. Výpadky u těchto služeb jsou nepřijatelné. Bezdrátové technologie navíc vykazují častější poruchovost a údržbu proti kabelovým sítím.

Navržená datová síť v oblasti Kralup nad Vltavou má odhad měsíčního zisku 38 627 Kč bez DPH. Náklady na budování sítě při zřizování přípojek činí 415 000 Kč bez DPH. Průměrná cena na vybudování jedné přípojky je 1070 Kč bez DPH Návratnost investice je okolo jednoho roku a dvou měsíců.

# **7. Seznam tabulek**

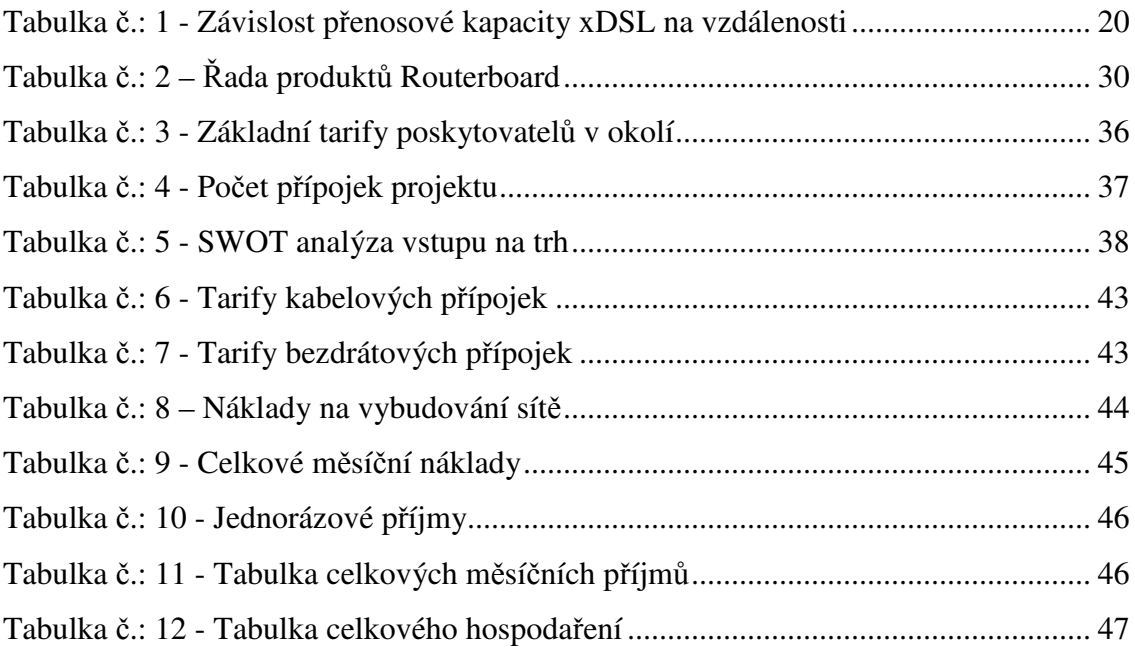

# **8. Seznam obrázk**ů

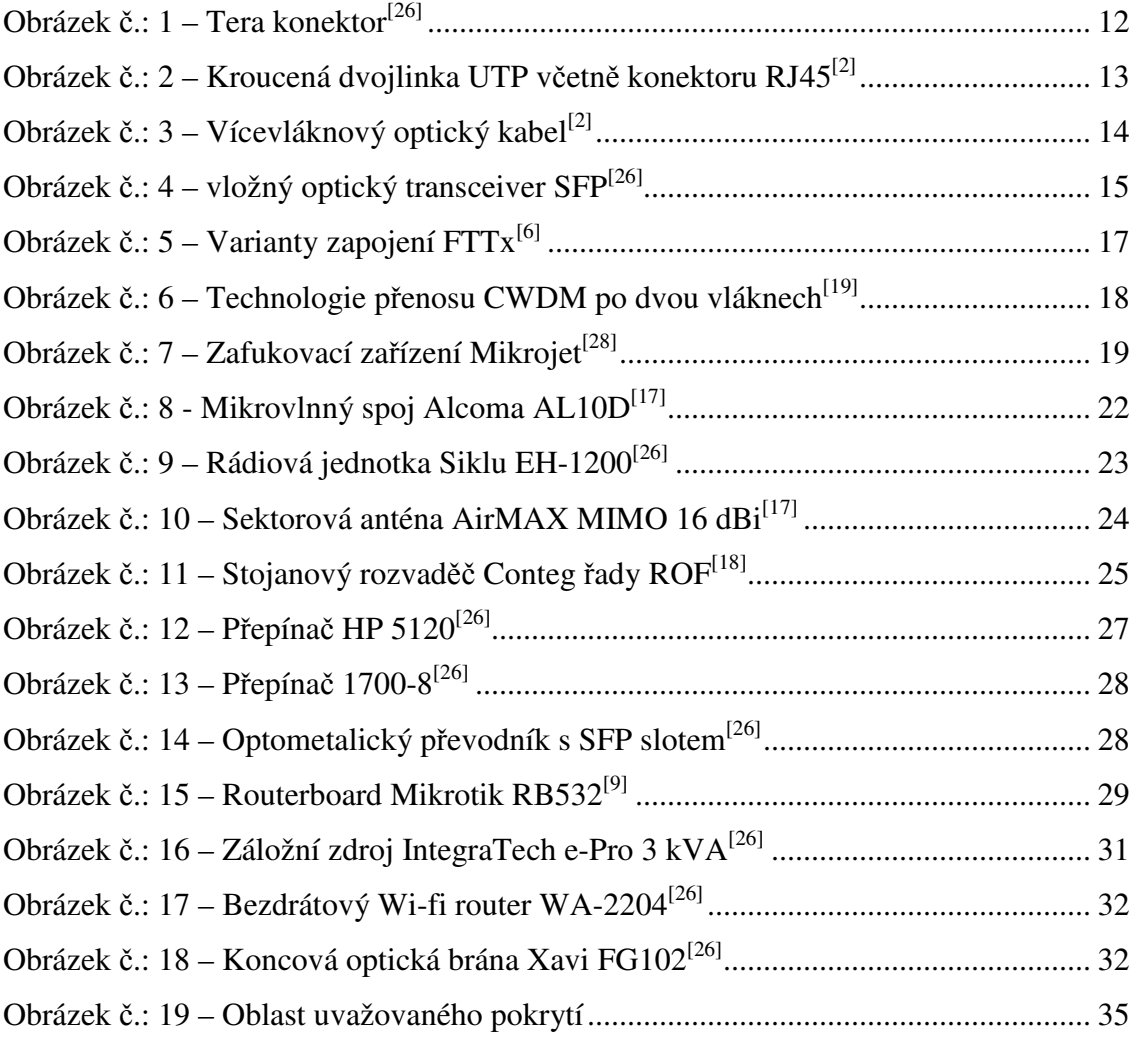

# **9. Literatura**

- 1. TRULOVE James, Jaroslav.Sítě LAN: hardware, instalace a zapojení. 1. vydání. GRADA, 2009. 384 s. ISBN 978-80-247-2098-2
- 2. SOSINSKY Barrie. Mistrovství počítačové sítě. COMPUTER PRESS, 2010.840 s. ISBN 978-80-251 -3363-7
- 3. KOSTRHOUN Aleš. Stavíme si malou síť. COMPUTER PRESS 2001.216 s.lSBN 80-7226-510-5
- 4. CARROLB J., Bezdrátové sítě Cisco, COMPUTER PRESS. 2011,487s..lSBN 978-80-251-2884-8
- 5. SPURNÁ Ivona. Počítačové sítě-praktická příručka správce sítě. Computer Media, 2010.182 s. ISBN 978-80-7402-036-0
- 6. WIKIPEDIA: Strukturovaná kabeláž. 20.listopadu 2011, [online]. < http://cs.wikipedia.org/wiki/Strukturovan%C3%A1\_kabel%C3%A1%C5%BE >.
- 7. LUPA: Bráníme se odposlechu: obrana na switchi. 8.února 2012, [online]. < http://www.lupa.cz/clanky/branime-se-odposlechu-obrana-na-switchi/ >
- 8. ALTERNETIVO: [PDF]: Instalační manuál pokládání mikrotrubiček < http://www.alternetivo.cz/img.asp?attid=85882 >
- 9. LUPA: Mikrotik, seznámení s hifi krabičkou. 12. února 2012, [online]. < http://www.root.cz/clanky/mikrotik-seznameni-s-wi-fi-krabickou/ >
- 10. MICROSOFT: Co je to poskytovatel služeb Internetu (ISP)? 18. února 2012, [online]. < http://windows.microsoft.com/cs-CZ/windows-vista/What-is-an-Internet-Service-Provider-ISP >
- 11. MERIT GROUP: Aktivní prvky sítě. 18.února 2012, [online]. < http://www.meritgroup.cz/aktivni-prvky-siti.asp >
- 12. PUŽMANOVÁ Rita, Širokopásmový internet: Přístupové a domácí sítě. 1. vydání. Computer Press, 2004. 377 s. ISBN 80-251-0139-8
- 13. ISPFORUM: Obsah fóra. 22.února 2012, [online]. < http://www.ispforum.cz/ >
- 14. ALTERNETIVO: Rádiová jednotka Siklu Eterhaul. 22. Února 2012, [online]. < http://www.alternetivo.cz/radiova-jednotka-etherhaul-s-integrovanou-antenou- $30cm-200mbps$ -full-duplex\_d33139.html >
- 15. ALTERNETIVO: Záložní zdroj (UPS), e-PRO 3.0K Ex. 23. Února 2012, [online]. < http://www.alternetivo.cz/zalozni-zdroj-ups-e-pro-3-0kex $d29412.html$
- 16. ALTERNETIVO: ProCurve Switch 1700-8. 23. Února 2012, [online]. < http://www.alternetivo.cz/procurve-switch-1700-8-europe-englishlocalization d25039.html >
- 17. ASPA: UBNT Sektorová anténa AirMAX MIMO. 23. Února 2012, [online]. < http://wifi.aspa.cz/ubnt-sektorova-antena-airmax-mimo-16-dbi-120-2x-rsma-5  $ghz-z100785/$
- 18. CONTEG: 19" stojanové rozvaděče řady ROF. 23. Února 2012, [online]. < http://www.conteg.cz/19-rozvadece-rady-rof/ >
- 19. NIC.CZ: O doménách a DNS, ROF. 24. Února 2012, [online]. < http://www.nic.cz/page/312/o-domenach-a-dns/ >
- 20. DATAINTERFACE: Low cost CWDM solution, 15. Března 2012, [online]. < http://datainterfaces.com/low-cost-cwdm-solutions.aspx >
- 21. LUPA: Jak funguje IPTV? 24.února.2012.[online] < http://www.lupa.cz/clanky/jak-funguje-iptv >
- 22. SCHLITTER, P. Acces server : Mikrokabelážní systémy, 25.února.2012, [online] < http://access.feld.cvut.cz/view.php?cisloclanku=2004072806 >
- 23. ČVUT-FEL: Rozšíření funkcionality optického pojítka [online]. 3.března.2012, < http://access.feld.cvut.cz/view.php?cisloclanku=2010120004 >
- 24. PC TUNING: Jak na bezdrátové spoje [online]. 3.března.2012, < http://pctuning.tyden.cz/software/jak-a-kde-co-pripojit/12911 jaknabezdratovespoje?start=6 >
- 25. ALTERNETIVO: FTTx CPE optickým uplinkem 100BASE-BX10, 2xFXS, 4x10/100, WiFi 802.11 b/g [online]. 3.března.2012, < http://www.alternetivo.cz/fttx-cpe-optickym-uplinkem-100base-bx10-2xfxs- $4x10-100-wifi-802-11-b-g_d5368.html >$
- 26. ALTERNETIVO: Technologie [online]. 4.března.2012, < http://www.alternetivo.cz/default.asp?inc=inc/menu/b2btechn\_info.htm&tm=9 >
- 27. PLUMETOP: Slovník pojmů [online]. 28.března.2012, < http://www.plumetop.cz/cs/slovnik-pojmu.php >
- 28. PRVNÍ SAZ: Výstavba a montáž optických sítí [online]. 28.března.2012, < http://www.prvni-saz.cz/?pg=stavby-optika >

# **10. P**ř**ílohy**

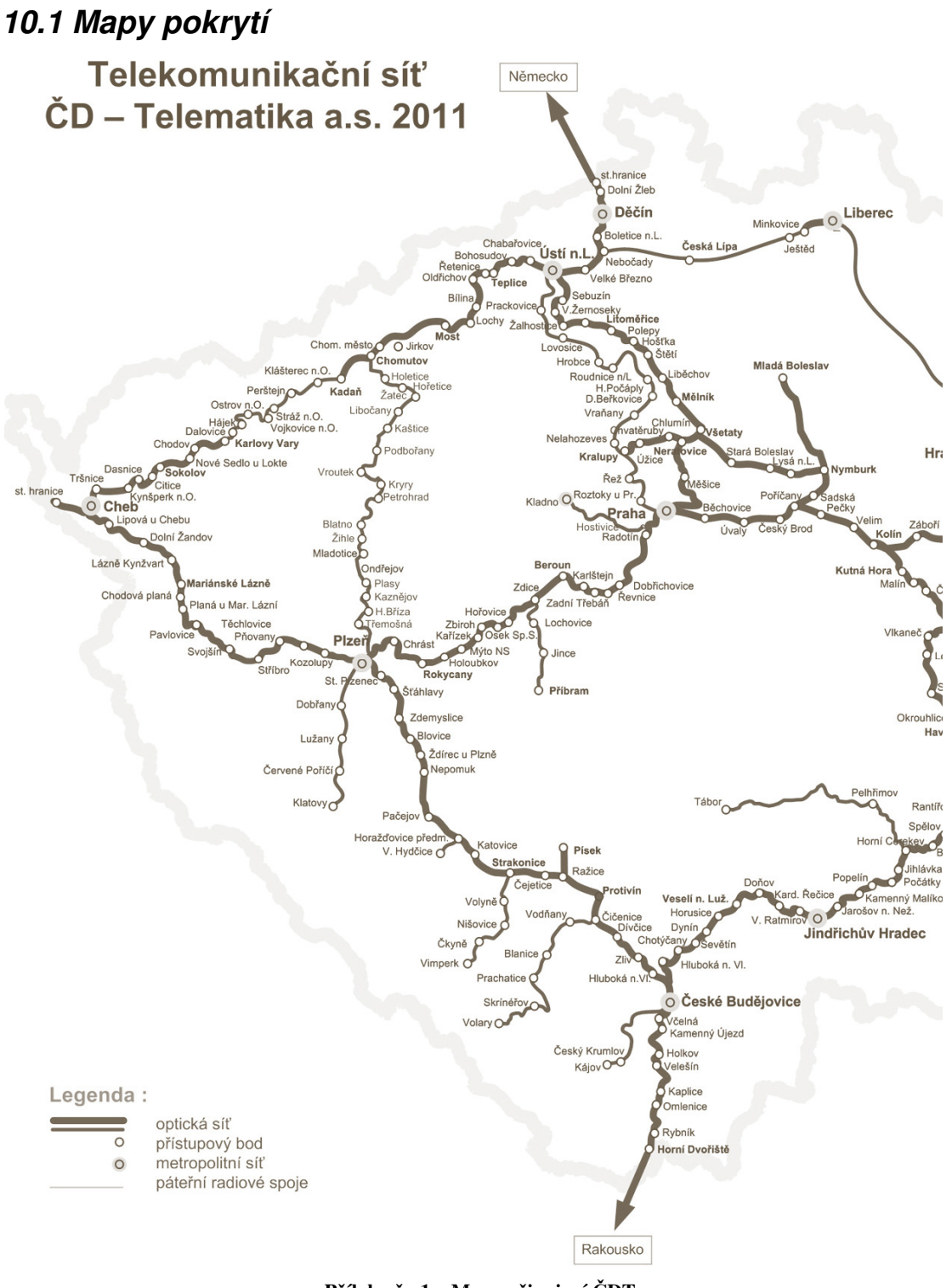

**P**ř**íloha** č**.: 1 – Mapa p**ř**ipojení** Č**DT** 

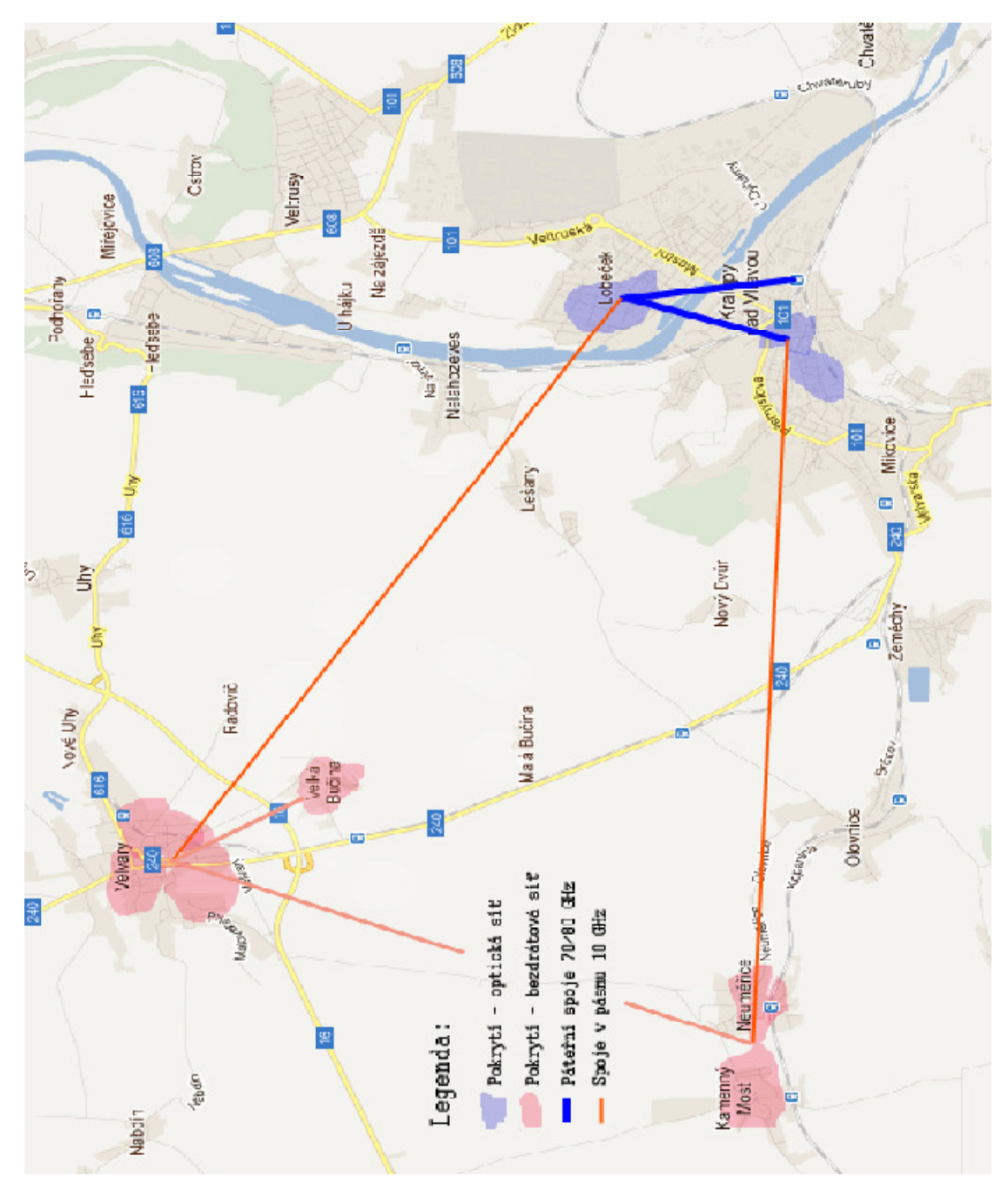

**P**ř**íloha** č**.: 2 – Mapa pokrytí**

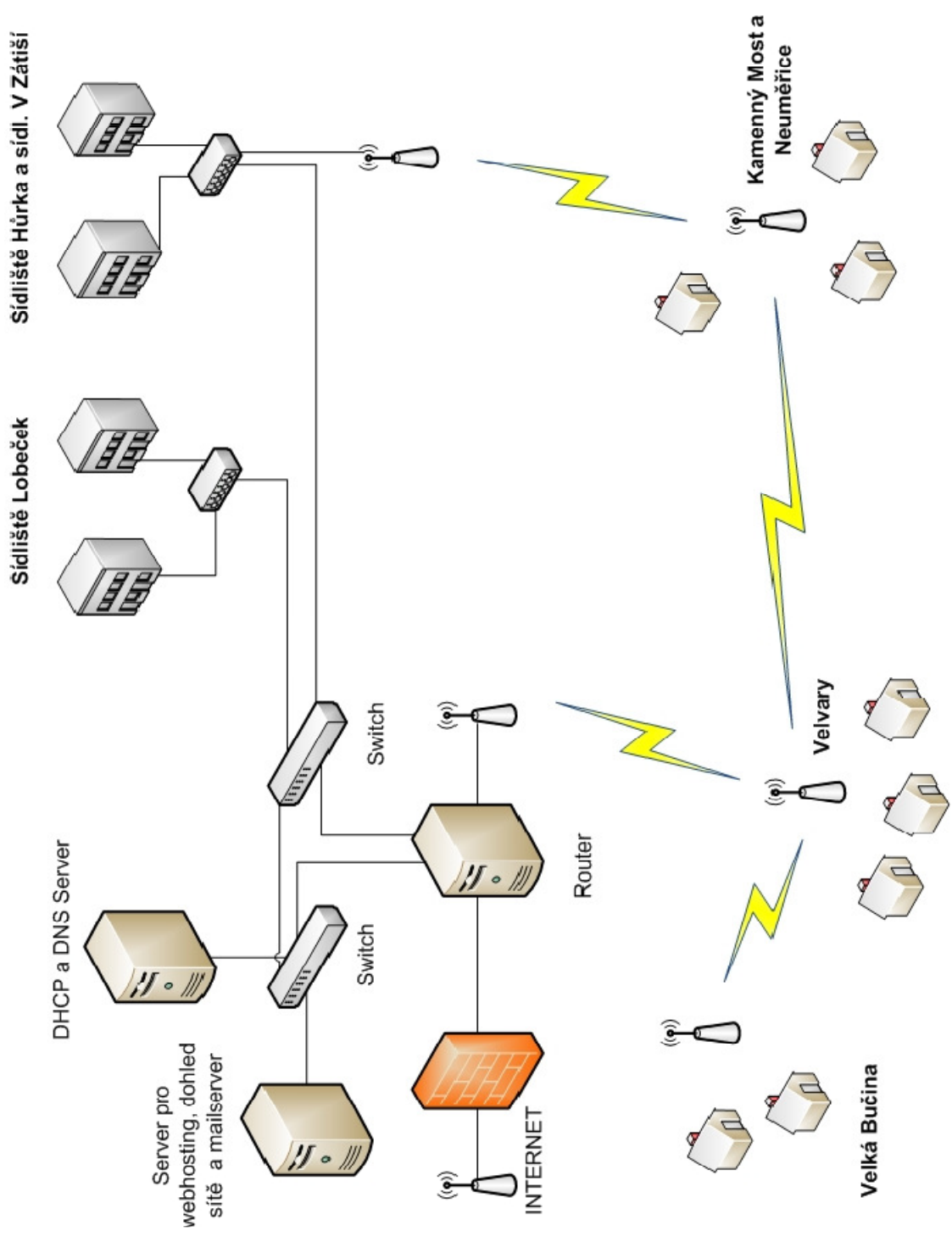

**P**ř**íloha** č**.: 3 – Struktura datové sít**ě

# **10.2 Seznam pojm**ů **a zkratek**

**ADSL** – je zkratka pro asymetrickou variantu vysokorychlostního přenosu dat po telefonních rozvodech. Využívají zejména telefonní operátoři.

**Boradcast** – technologie (způsob) rozesílání zpráv v sítí, které dokážou naslouchat všichni účastníci v síti.

**Etherent** – souhrnný název technologie, která se dnes používá v budování počítačových sítí.

**FD** (Full-duplex) - neboli plně duplexní spojení. Uváděná přenosová rychlost znamená obousměrný přenos.

**FTTB** (Fibre to the Building) – označení pro optické sítě, ve kterých je vlákno zakončeno ve společných prostorech domu a dále vedeno kroucenou dvojlinkou ke koncovému uživateli.

**FTTH** (Fibre to the Home) – označení pro optické sítě, ve kterých je vlákno zakončeno v bytě koncového účastníka.

**HD** (Half-duplex) – poloviční duplex je vlastnost spojení, které umožňuje v jeden okamžik komunikaci mezi zařízeními pouze jedním směrem.

**IPTV** - je technologie, která umožňuje sledování digitální televize šířené prostřednictvím internetového protokolu za pomocí počítačové sítě.

**ISP** (Internet service provider) – poskytovatel internetového připojení.

**LAN** (Local Area Network) - malá síť, která umožňuje komunikaci mezi propojenými počítači.

**Mediakonvertor** – slouží k propojení optických vláken jako přenosového datového média mezi dvěma lokacemi, kde již nelze použít metalickou kabeláž. Převádí optický signál na metalický.

**Multicast** – zpráva určená pro skupinu zařízení v síti.

**MM** - (Multimode) - typ optického vlákna s vnitřním/vnějším průřezem 50/125 nebo 62,5/125 µm.

**Router** – zařízení, které slouží k propojení nebo oddělení jednotlivých sítí a zároveň zajišťuje jejích bezpečný provoz.

**QoS** - (Quality of serivce) technologie rezervace a řízení datových toků v počítačových sítích. Nastavuje maximální a minimální přenesené pásmo.

**Server** - obecné označení pro počítač nebo zařízení, které poskytuje nějaké služby nebo počítačový program, který tyto služby realizuje.

**SFP** - (Small form-factor pluggable) - vložný modul, který se používá pro převod optického signálu na metalický a zpět. Zařízení musí podporovat použití modulu.

**SLA** (Service level agreement) – dohoda o úrovni poskytovaných služeb, která definuje rozsah, úroveň a intenzitu služeb poskytovaných dodavatelem zákazníkovi.

**SM** - (Singlemode) - typ optického vlákna s vnitřním/vnějším průmerem 9/125 µm.

**Unicast** – zpráva určená pouze pro jedno zařízení v síti.

**Switch** – je zařízení, která rozesílá zprávy pouze cílovému účastníkovi a ne všem uživatelům v sítí.

**UPS** (Uninterruptible Power Supply – je zařízení nebo systém, který zajišťuje souvislou dodávku elektřiny pro zařízení, která nesmějí být neočekávaně vypnuta.

**UTP** - kroucená dvojlinka nebo je druh kabelu, který se používá v telekomunikacích a datových sítích. Kroucená dvojlinka je tvořena čtyřmi páry vodičů, které jsou pravidelným způsobem krouceny po celé délce.

**VOIP** (Voice over Internet Protocol) - technologie, umožňující přenos digitalizovaného hlasu v těle paketů rodiny protokolů UDP/TCP/IP prostřednictvím počítačové sítě nebo jiného média, prostupného pro protokol IP.

**WDM** (Wavelength Division Multiplexing) - vysílání různých signálů na různých vlnových délkách v rámci jednoho optického vlákna neboli vlnového multiplexu.

**Wi-Fi** - standard pro lokální bezdrátové sítě, který se využívá k šíření signálu vzduchem.

**xDSL** (Digital Subscriber Line) – širokopásmové připojení k internetu pomocí stávajících telefonních rozvodů.